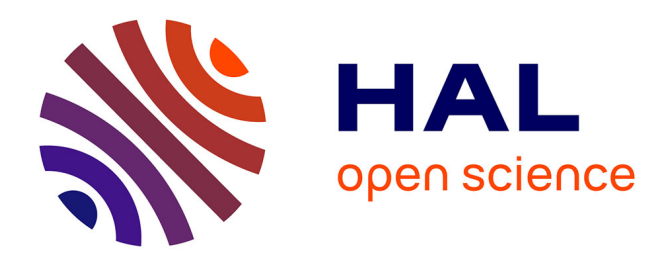

# **Simulation d'écoulement tridimensionnel autour d'une aile de parapente.**

L. Giraudeau, Georges Perrot, S. Petit, Bernard Tourancheau

## **To cite this version:**

L. Giraudeau, Georges Perrot, S. Petit, Bernard Tourancheau. Simulation d'écoulement tridimensionnel autour d'une aile de parapente.. [Research Report] LIP RR-1996-35, Laboratoire de l'informatique du parallélisme. 1996, 2+29p. hal-02101920

# **HAL Id: hal-02101920 <https://hal-lara.archives-ouvertes.fr/hal-02101920>**

Submitted on 17 Apr 2019

**HAL** is a multi-disciplinary open access archive for the deposit and dissemination of scientific research documents, whether they are published or not. The documents may come from teaching and research institutions in France or abroad, or from public or private research centers.

L'archive ouverte pluridisciplinaire **HAL**, est destinée au dépôt et à la diffusion de documents scientifiques de niveau recherche, publiés ou non, émanant des établissements d'enseignement et de recherche français ou étrangers, des laboratoires publics ou privés.

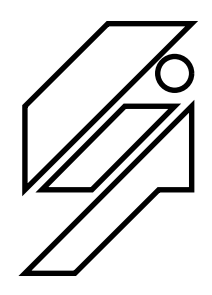

# *Laboratoire de l'Informatique du Parallélisme*

Ecole Normale Supérieure de Lyon Unité de recherche associée au CNRS n°1398

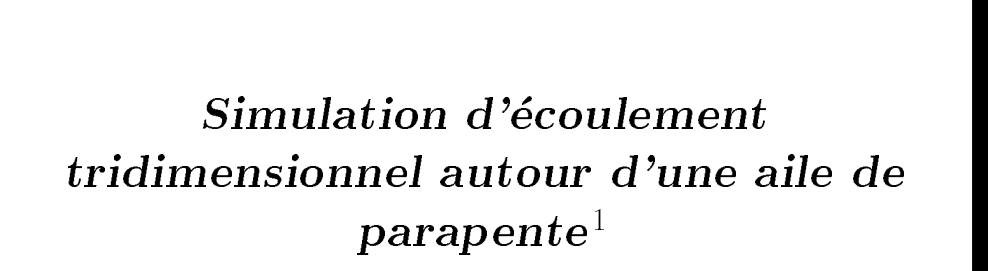

L. Giraudeau, G. Perrot, S. Petit, B. Tourancheau November 1996

Research Report N= 90-30 —

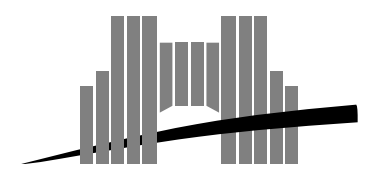

**Ecole Normale Supérieure de Lyon** Adresse électronique : lip@lip.ens−lyon.fr Téléphone : (+33) 72.72.80.00 Télécopieur : (+33) 72.72.80.80 46 Allée d'Italie, 69364 Lyon Cedex 07, France

# Simulation d'écoulement tridimensionnel autour d'une aile de parapente

L. Giraudeau, G. Perrot, S. Petit, B. Tourancheau

November 1996

This report presents our work for the design model and implementation of a D air -ow simu lation software using the singularity method The aim was the computation of the performance parameters of a wing at dierent speeds between km h with perfect uncompressible -uid and permanent dell'agglesis in order to help out with the design of paragliance.

Sections 1 and 2 presents the model, design and the implementation and the results we obtained are in section 3.

keywords Singularity method approach at the permanent perfect uncompressions at the compression of the contract of raglider

Ce rapport présente le modèle, la conception et l'implémentation d'un code tridimensionnel de simulation de coulement de marque dessinant la million de calculer des singularités d'art comme de calculer d les parametres dune aile aile a differentes vites ses premiprises compresses en la differente del premiers de de -uide parfait incompressible en 
ecoulement permanent pour pouvoir am
eliorer la conception de parapentes

Les chapitres 1 et 2 présentent le modèle, la conception et l'implémentation. Le chapitre 3 apporte une validation du code et les r
esultats obtenus

es des des singularités des singularités de la década parfait en la contre parfait incompression le partielle lement permanent, Parapente

## Choix et description du modele

Les variables principales utilisées dans ce chapitre sont rappelées dans l'annexe.

#### $1.1$ Mod-elisation du probleme

Le but du travail réalisé est de fournir un outil fiable permettant une analyse comparative, en terme de performances, de différents parapentes. Ce code a été développé dans le cadre d'un stage de fin d'étude, et a été dimensionné en fonction des moyens informatiques de la société ITV Wind Concept.

Actuellement, les concepteurs essaient d'augmenter la vitesse des parapentes pendant les vols planés, droits. En effet, en compétition, il faut parcourir 100 Km le plus rapidement possible. Le pilote enchaîne alors successivement des phases d'ascendance et des vols planés droits de transition, jusqu'à la prochaine zone de courants ascendants. C'est sur les phases de transition que l'on peut encore gagner du temps, les performances en vol ascendant étant déjà importantes. Nous nous intéressons donc au vol plané droit en régime stationnaire, ce qui correspond à un écoulement permanent.

Nos contraintes matérielles nous imposent une modélisation simple, afin de garder des temps de calcul raisonnables. Étant donné qu'un parapente vole à environ 10  $m/s$ , l'hypothèse de l'incompressibilité a été retenue man intern contrent du car pas em c'h montrent que le manuel de alcelle pratiquement pas l du profil en vol plané stabilisé (expérience des fils de laine sur un parapente en condition de vol calme. Par ailleurs, le Reynolds de l'écoulement est de l'ordre de celui d'un planeur. Compte tenu des difficultés soulevées par une modélisation de la traînée visqueuse, nous nous sommes restreints à l'étude des forces de portance et consid
erons dans ce cadre latmosphere comme un -uide parfait pas de d
ecollement constat
e effets visqueux limités à un voisinage du profil pour ce Reynolds (approximation de la couche limite). Nous n
egligeons 
egalement louverture de gon-age a lavant du parapente et nous ramenons donc a l
etude dune aile fermée (pas d'échange d'air constaté).

En r
esum
e nous nous ramenons a l
etude de l
ecoulement permanent dun -uide parfait incompressible autour d'une aile pour modéliser notre problème. D'après [1], la détermination du champ des vitesses autour d'un volume, est équivalente à la résolution d'un problème de Neumann extérieur, avec conditions de glissement aux limites Avec son systeme de CAO ITV est capable de fournir un maillage surfacique ferm
e de n'importe quel parapente, formé de quadrangles non-plans que nous appellerons facettes. L'aile est en effet décrite à l'aide de plusieurs profils, ce qui permet de définir une bande de facettes entre deux profils. En choisissant une formulation intégrale du problème, on peut se ramener à un calcul surfacique, et donc, utiliser le maillage dont nous disposons. Ceci est important, car nous pouvons reprendre le maillage donn
e par ITV au lieu de d
evelopper un mailleur tridimensionnel ce qui demanderait beaucoup de temps De plus, le nombre de facettes d'un tel maillage est compatible avec la puissance des ordinateurs d'ITV. contrairement au cas dun maillage tridimensionnel Avec cette formulation la vites du - avec cette du - avec ce potentiel harmonique, créé par une distribution de simple couche (sources) et une distribution de double couche (doublets normaux), celles-ci étant réparties sur la frontière du volume  $[1][2]$ .

Cependant, une telle répartition réduite à la surface de l'aile, conduit à l'obtention d'une RFA nulle, ce qui ne convient pas au cas d'une aile portante. En effet, on ne peut pas obtenir de portance sans utiliser une distribution extérieure à l'aile [3]. On crée donc un sillage  $\Sigma$  (Fig. 1), partant du bord de fuite de l'aile, orienté dans la direction d
ecoulement inni du -uide et de longueur importante cf  Le sillage ainsi d
eni peut être considéré en première approximation comme une surface de courant. Il transporte la vorticité créée sur l'aile. Ainsi les potentiels de part et d'autre ne sont pas égaux : le potentiel est discontinu à la traversée du sillage. Mais, en écoulement permanent, le sillage étant une surface de courant, la dérivée du potentiel est continue. De ce fait, la distribution de sources sur le sillage est nulle car c'est elle qui engendre des discontinuités dans la vitesse normale au sillage. On ne dispose donc sur le sillage, qu'une distribution de doublets normaux. Pour représenter physiquement le sillage, nous pouvons prolonger les bandes du maillage d'ITV, à partir du bord de fuite, à l'aide de facettes. Or, en régime permanent, les densités de doublets normaux portées par le sillage sont constantes sur chaque bande. On peut donc modéliser le sillage en utilisant une seule facette par bande On pourrait imposer une condition de glissement sur le sillage pour traduire le fait que c'est une surface de courant. Mais ce choix donne une mauvaise estimation de la RFA, en particulier compte tenu du fait que notre sillage n'est qu'une approximation de la réalité (un sillage réel est une surface de courant, alors que le nôtre ne l'est qu'en approximation) [2]. On utilise donc une

condition, due à Joukowsky, et bien connue en écoulement bidimensionnel parfait incompressible (continuité des pressions et des vitesses au bord de fuite traduisant le fait que le -uide ne contourne pas le bord de fuite, mais se raccorde bien derrière celui-ci. Pour traduire cette condition (Fig. 1), on intercale une petite facette entre le bord de fuite et le sillage, dans le plan bissecteur pour chaque bande, et on lui applique une condition de glissement. Cette facette porte la même densité  $\Gamma_k$  de doublets normaux que la facette du sillage pour la bande k. Par la suite, nous appellerons sillage  $(\Sigma)$  l'ensemble des facettes que nous créons derrière le bord de fuite.

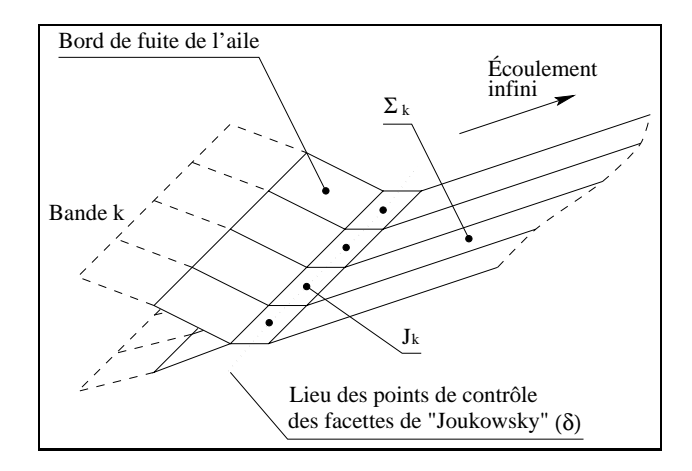

Fig Bord de fuite et sil lage de laile

Nous considérons donc toujours un problème de Neumann extérieur, mais sur un domaine légèrement modifié (ajout à l'aile de facettes de Joukowsky), afin d'estimer la RFA. On conserve les mêmes conditions aux limites, mais sur la frontière du nouveau domaine. De plus ce domaine comporte des densités surfaciques de doublets dans son intérieur (sillage), contrairement au problème de Neumann extérieur de base (cas bidimensionnel sans sillage, par exemple).

Cette méthode, appelée méthode des singularités, a été développée dans les années 60-70. Les principes de celle-ci ont été formalisés par J.L. Hess et A.M.O. Smith [4]. A l'époque, cette méthode était la plus accessible pour les calculs a
erodynamiques en trois dimensions car elle utilise une r
epartition surfacique des inconnues ce qui conduit à une réduction considérable des temps de calcul par rapport à une méthode totalement tridimensionnelle. Elle était cependant exclusivement réservée aux grands groupes de l'aéronautique (Mac Donnell Douglas, Boeing), qui possédaient les ordinateurs les plus puissants. Avec l'augmentation des moyens de calcul, on lui a ajouté diverses améliorations, comme un modèle de couche limite ou de sillage adaptatif. Ce dernier permet de définir un sillage suivant plus fidèlement les lignes de courants réelles. Ce modèle est meilleur que celui que nous venons de décrire, mais il nécessite un processus itératif coûteux en temps. Dans les années 80, cette méthode a commencé à être utilisée par des équipes aux moyens plus réduits, et son champ d'application s'est ainsi étendu (application à la construction navale, à la conception des voitures de course, et même au développement du TGV $(5, 6]$ .

Aujourd'hui, elle est à la portée des micro-ordinateurs. Une petite entreprise peut donc l'utiliser, sans investir dans un matériel spécifique et coûteux.

#### $1.2$ rictiivud uus silleularitus

### 1.2.1 Mise en équation

Pour un écoulement quelconque, les équations de quantité de mouvement et de continuité prennent la forme (avec  $\rho$  constant):

$$
\begin{cases}\n\frac{d\overrightarrow{V}}{dt} = \frac{\partial \overrightarrow{V}}{\partial t} + \overrightarrow{rot} \overrightarrow{V} \wedge \overrightarrow{V} + \overrightarrow{grad} \left( \frac{\overrightarrow{V}^2}{2} \right) = -\overrightarrow{grad} \left( \frac{p}{\rho} \right) + \overrightarrow{F} \\
\text{div}\overrightarrow{V} = 0\n\end{cases}
$$

Si les forces massiques dérivent d'un potentiel A tel que  $F = \text{grad}A$ , et si, à l'instant initial le rotationnel du vecteur vitesse est nul, la nullité du rotationnel reste acquise aux instants ultérieurs (théorème de Lagrange). Dans ces conditions, si on désigne par  $\Phi$  le potentiel des vitesses (tel que  $V = \text{grad}\Phi$ ) alors l'équation de continuité prend la forme :

$$
\Delta \Phi = 0 \tag{1}
$$

On peut remarquer que dans l'équation de quantité de mouvement, les dérivées spatiales et temporelles commutent, elle prend donc la forme:

$$
\overrightarrow{grad}\left(\frac{\partial \Phi}{\partial t} + \frac{\overrightarrow{V}^2}{2} + \frac{p}{\rho} - A\right) = \overrightarrow{0}
$$

D'où, après intégration, l'équation de Bernoulli généralisée :

$$
\frac{p}{\rho} = -\frac{\partial \Phi}{\partial t} - \frac{\overrightarrow{V}^2}{2} + A + F(t)
$$

On se place dans le cas d'un écoulement stationnaire, les dérivées partielles par rapport au temps sont donc nulles et la fonction  $F$  est une constante:

$$
\frac{p}{\rho} = -\frac{\overrightarrow{V}^2}{2} + A + cste
$$

On suppose que les forces massiques se réduisent aux forces de pesanteur, on a donc  $A = -gy$ , en supposant l'accélération de la pesanteur constante, parallèle et de direction opposée à l'axe Oy.

$$
p + \frac{1}{2}\rho \overrightarrow{V}^2 + gy = cste
$$

Le terme gy correspond à la poussée d'Archimède, qui se compense avec le poids de l'air contenu dans la voile Cette consid
eration nous permet de nous ramener a des forces massiques nulles dans notre cas Cette formule permettra de déduire le champ de pression en fonction du champ de vitesse, puis l'effort exercé par le -uide sur laile de surface S en utilisant

$$
\overrightarrow{\mathcal{F}} = -\iint_{S} p \overrightarrow{n} dS = \frac{\rho}{2} \iint_{S} \overrightarrow{V}^{2} \overrightarrow{n} dS
$$

Soit  $D_e$ , le domaine extérieur délimité par l'aile et son sillage. Le but du problème est donc de déterminer le potentiel des vitesses en tout point M de  $D_e$ .

$$
\overrightarrow{V_M} = \overrightarrow{grad} (\Phi_M) \qquad \Phi_M : \text{potential au point } M.
$$

Si on se place dans le cas ou l'écoulement est parallèle au plan de symétrie de l'aile avec une incidence i et une norme  $V_\infty$  :

$$
\Phi_M = \underbrace{(V_\infty \cos i) x + (V_\infty \sin i) y}_{\text{potential di à l'écoulement infini} + \underbrace{\phi_M}_{\text{potential de perturbation}}
$$

Le problème revient donc à trouver un potentiel harmonique  $(\phi)$  dans  $D_e$  avec comme conditions aux limites

- Une condition de glissement sur l'aile et les facettes de Joukowsky.
- A l'infini, le potentiel global doit être égal à celui engendré par l'écoulement permanent, le potentiel de perturbation doit donc être nul.

D'où l'expression finale du problème à résoudre, qui est en fait un problème de Neumann extérieur :

 $\mathbf{I}$  $\Big|$   $\lim_{u \to 0}$ dans December 2016 and December 2016 and December 2016 and December 2016 and December 2016 and December 2016 a - - - $\frac{\partial u}{\partial \nu}$  =  $-V_{\infty}$ .  $\vec{\nu}$  sur l'aile et les facettes de Joukowsky avec  $\vec{\nu}$  normale extérieure à l'aile  $\lim_{M \to \infty} \varphi = \nu$ 

### 1.2.2 Résolution intégrale du problème

La solution de notre problème de Neumann extérieur peut s'écrire comme le produit de convolution de la distribution solution de base de l'équation harmonique avec la somme de deux distributions surfaciques de support inclus dans la frontière de  $D_e$  (une de simple couche  $\sigma$  et une de double couche  $\mu$ ), soit :

$$
\phi_P = -\frac{1}{4\pi} \iint_{S,\Sigma} \sigma_M \frac{1}{\|\overrightarrow{MP}\|} dS_M - \frac{1}{4\pi} \iint_{S,\Sigma} \mu_M \frac{\partial}{\partial \nu_M} \left(\frac{1}{\|\overrightarrow{MP}\|}\right) dS_M \tag{2}
$$

M étant le point courant sur les surfaces  $S$  et  $\Sigma$  (sillage de l'aile), P le point où est évalué le potentiel.

En prenant le gradient de l'expression 2 et en complétant du fait que les sources sont nulles sur le sillage, la vitesse en un point P n'appartenant pas à S ou  $\Sigma$  s'écrit.

$$
\overrightarrow{V_P} = \frac{1}{4\pi} \iint_S \sigma_M \frac{\overrightarrow{PM}}{\|\overrightarrow{PM}\|^3} dS_M - \frac{1}{4\pi} \iint_{S,\Sigma} \mu_M \overrightarrow{grad} \left( \overrightarrow{\nu_M} \frac{\overrightarrow{PM}}{\|\overrightarrow{PM}\|^3} \right) dS_M \tag{3}
$$

Pour traduire la condition de glissement sur l'aile, il nous faut exprimer la vitesse en un point de celle-ci. Il a été démontré  $[1]$  que la condition de glissement sur l'aile se traduit par :

$$
-\int_{S} \frac{\sigma_{M}}{4\pi} \frac{\partial}{\partial \nu_{P}} \left(\frac{1}{r_{MP}}\right) dS_{M} + \frac{\sigma_{P}}{2} + \int_{S,\Sigma} \frac{\mu_{M}}{4\pi} \frac{\partial}{\partial \nu_{P}} \frac{\partial}{\partial \nu_{M}} \left(\frac{1}{r_{MP}}\right) dS_{M} = -\overrightarrow{V_{\infty}} \cdot \overrightarrow{\nu_{P}}
$$
(4)

#### 1.2.3 Discrétisation des équations intégrales

L'aile est d'abord divisée en bandes, et chaque bande en facettes (Figure 2). Sur chaque facette de l'aile, on suppose que la distribution de sources et de doublets normaux est constante

Si l'on effectue un bilan des inconnues et des équations dont nous disposons, nous remarquons que nous avons un déficit d'équations. En effet, l'aile comportant  $K * N$  facettes, nous avons donc autant de distributions de sources à déterminer. En considérant aussi les K facettes de Joukowsky, nous avons  $K(N+1)$ distributions de doublets normaux inconnues. Ceci nous donne donc  $K(2N+1)$  inconnues. En ce qui concerne les équations, nous disposons de  $K(N + 1)$  conditions de glissement, qui fournissent autant d'équations. Il nous manque donc  $KN$  équations.

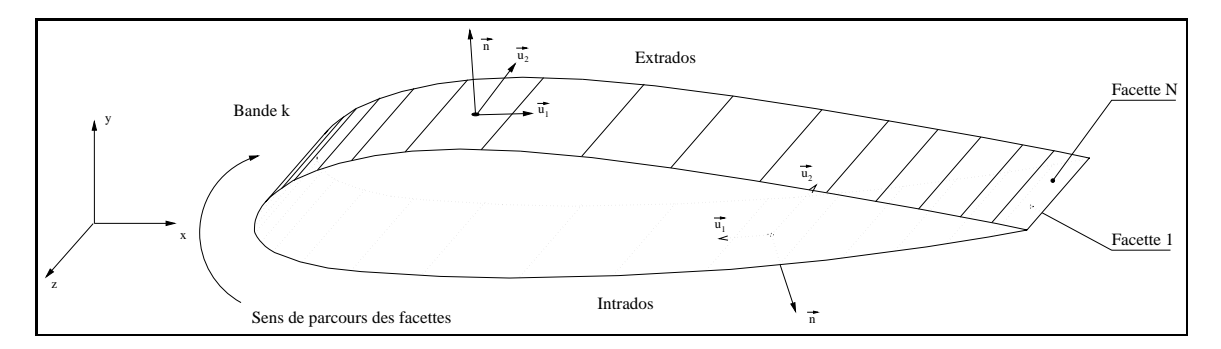

 $\blacksquare$  .  $\blacksquare$  Bande complete du manual  $\blacksquare$ 

Comme nous disposons d'une répartition de sources sur l'aile pour réaliser les conditions aux limites, nous avons la liberté d'imposer la densité de doublets normaux sur l'aile selon une loi simple liée à la circulation  $\Gamma_k$  [1]. Nous choisissons pour chaque bande k, la densité suivante pour une facette j:

$$
\mu_{k,\,j} = F(k,j) \cdot \Gamma_k
$$

Ou F est la distance entre le bord d'attaque et la projection du point de contrôle de la facette sur la corde locale, divisée par 2 fois la corde locale. F étant une fonction positive pour les facettes de l'extrados et négative pour les facettes de l'intrados (Figure 3).

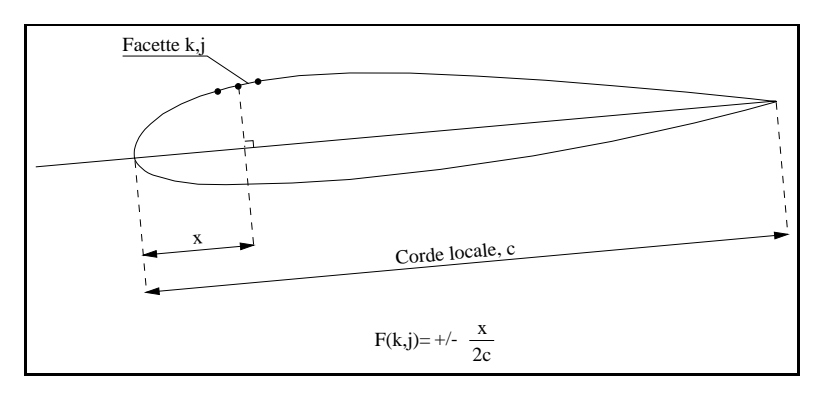

 $\mathbf{r}$  is the figure for  $\mathbf{r}$  and  $\mathbf{r}$  is the figure for  $\mathbf{r}$ 

Nous avons maintenant  $K(N + 1)$  inconnues, autant que d'équations.

Il existe d'autres méthodes, notamment la méthode dite de minimisation [7], dont le principe est de minimiser les variations de distribution d'une facette à l'autre d'une même bande. Cette méthode est légèrement meilleure, pour un nombre de facettes donné, mais elle augmente le nombre d'équations au lieu de réduire le nombre d'inconnues, ce qui double la taille du système. Cette perte de temps engendrée ne nous a pas paru justifiée, nous ne retenons donc pas cette méthode. On pourrait aussi estimer la répartition de doublets normaux sur chaque bande grâce à un calcul bidimensionnel. Mais cette méthode oblige à implémenter un code 2D, et elle ne garantit pas de meilleurs résultats.

Les facettes de Joukowsky ont une longueur de 0.5% de corde locale et les facettes du sillage 10 fois la corde locale (Fig 4 et 5). D'après  $[1]$ , une longueur de 3 à 4 fois la corde locale devrait être suffisante, mais dans notre cas, après plusieurs essais, nous avons remarqué que la RFA varie encore quand on augmente la longueur du sillage. Il faut atteindre environ 6 fois la corde locale pour obtenir la convergence. Par prudence, nous avons fixé la taille à 10 fois la corde locale pour pallier à d'éventuelles formes de voiles qui nécessiteraient des sillages plus longs. Nous pensons que cette différence de résultats vient du fait que l'aile a un fort caractère 3D, dû au fait qu'elle n'est pas plane, mais possède un dièdre important (les bords de l'aile sont verticaux!)

Si on note  $\alpha_i$  et  $\rho_i$ , respectivement, les innuences en termes de distributions unitaires de sources et de j doublets normaux de la facette j sur le point de contrôle de la facette i suivant la vitesse normale à la facette, l'équation 4 discrétisée donne :

$$
\forall P_i \in (s \cup \delta), \sum_{\substack{P_j \in s \\ j \neq i}} \alpha_j^i \sigma_{P_j} + \frac{\sigma_{P_i}}{2} + \sum_{P_j \in (S \cup \delta)} \beta_j^i \mu_j = -\overrightarrow{V_{\infty}} \cdot \overrightarrow{\nu_{P_i}}
$$
(5)

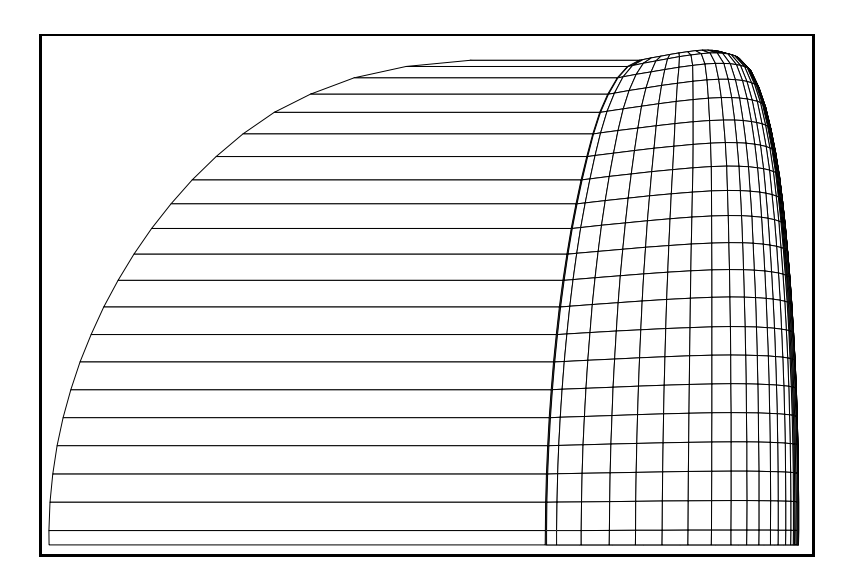

Fig. I Che achievano se son sillage ramene a 2007e as sorias locale, cas as associo

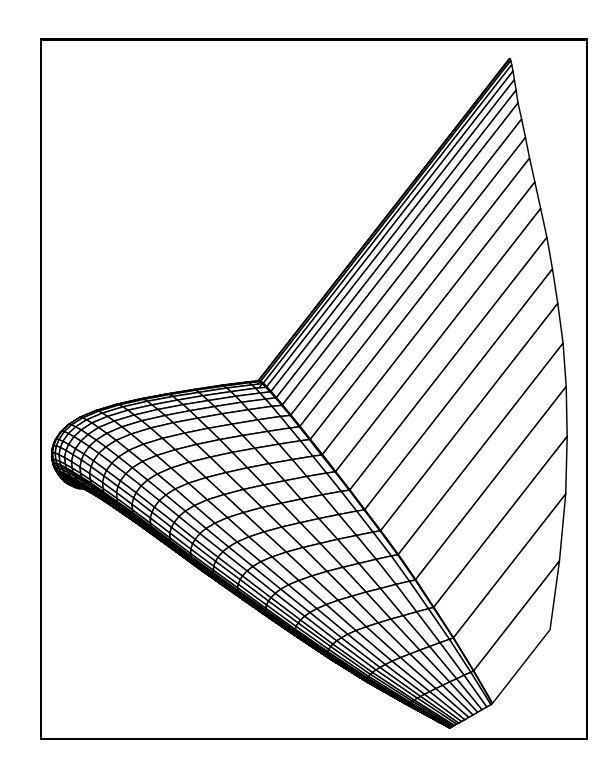

 $\blacksquare$  . The complete state of son similarly raments a  $\blacksquare$  so  $\mu$  as cordered as

#### $\overline{2}$ Implémentation

L'implémentation peut se décomposer en quatre parties indépendantes. Il est tout d'abord nécessaire de pouvoir 
evaluer lin-uence dune facette portant une r
epartition de sources et de doublets normaux en un point de l'espace  $(2.2)$ . Dans un deuxième temps, on remplit la matrice et le second membre du système  $(2.3)$ . La matrice représente les interactions des facettes les unes sur les autres. Le système étant déterminé, on le résout à l'aide d'une routine standard (2.4). Une fois les distributions connues, les vitesses sont évaluées aux die erents points de controle de la solution din-laide din-laide de la solution de la solution de la solution variables caractéristiques de l'écoulement sont calculées (2.6).

#### $2.1$ iviovens materiels et logiciels de developpement

L'intégralité du développement du code a été effectuée au LIP (Laboratoire de l'Informatique du Parallélisme) à l'ENS (Ecole Normale Supérieure) de Lyon, sur des stations de travail SUN (SPARC 5) fonctionnant sous un système d'exploitation Unix (SunOS). Le langage de programmation retenu est le C, car c'est celui qui nous donne la plus grande portabilité entre un PC et une station de travail, le Fortran ou le Pascal étant mal représentés sur l'une ou l'autre de ces machines. Pour rendre le code le plus évolutif possible, la parallélisation sur un réseau de PC étant envisageable, le C++ a été écarté car il n'est pas disponible à l'heure actuelle sur la plupart des calculateurs parallèles. Le portage sur PC ne sera pas évoqué, car il s'effectuera après la rédaction de ce document.

#### $2.2$ Calcul des influences dues aux facettes

La fonction prépondérante dans ce code, est la suivante :

"Savoir déterminer le potentiel et la vitesse créés en un point par une facette du maillage en fonction de sa densité de sources et de sa densité de doublets normaux".

Il faut noter que ces deux calculs sont simpli
e lorsque les quadrilateres formant le maillage surfacique sont plans. Or, le maillage que nous fournit ITV n'est pas composé de facettes exactement planes. Le potentiel créé par un élément vrillé étant difficile à exprimer, il nous faut le transformer en élément plan, par projection de ses quatre sommets dans le plan médian. Cette transformation de la surface initiale en un ensemble de facettes planes, même disjointes, se révèle meilleure pour la mise en œuvre de la méthode que l'utilisation d'éléments triangulaires, laquelle n'assure pas généralement la continuité de la direction normale [1]. Elle a par contre l'inconvénient de demander quatre fois plus de points pour décrire une voile, les facettes n'ayant plus de sommets communs. Mais ceci n'est pas gênant, car il ne faut qu'environ 1000 points (c.-à-d. 3000 réels ou 12 Kilo octets en simple précision) pour décrire le maillage initial.

Dans le cas particulier d'une facette à contour carré, portant une distribution de sources constante, nous avons effectué le calcul du potentiel engendré en un point de l'espace. Ce calcul correspond aux formulations plus complètes dues à G. Coulmy [8], que nous rappelons maintenant.

#### Champ généré par un polygone plan avec une distribution de sources constante 2.2.1

Le potentiel créé par une surface S portant une distribution de sources constante q est donné par la formule générale suivante :

$$
\frac{\Phi}{q} = \frac{-1}{4\pi} \int_{S} \frac{dS}{r}
$$

Soit, sur un quadrilatère  $ABCD$  et en passant en coordonnées cylindriques (Figure 6):

$$
\frac{\Phi}{q} = \frac{-1}{4\pi} \oint_{ABCD} \int_0^{R_i} \frac{R dR d\theta}{\sqrt{R^2 + z^2}} \tag{6}
$$

Or  $r = \sqrt{R^2 + z^2}$  d'où  $dr = \frac{Rdx}{\sqrt{R^2 + z^2}}$ , l'équation 6 devient donc :

$$
\frac{-4\pi\Phi}{q} = \oint \left[ \int_{|z|}^{r_l} dr \right] d\theta
$$
  
= 
$$
\oint r_l d\theta - |z| \Delta \theta
$$
  
= 
$$
\left( \int_1^2 + \int_2^3 + \int_3^4 + \int_4^1 \right) r_l d\theta - |z| \Delta \theta
$$
 
$$
\Delta \theta = \begin{cases} 2\pi \sin P' \in S \\ 0 \sin \theta \end{cases}
$$

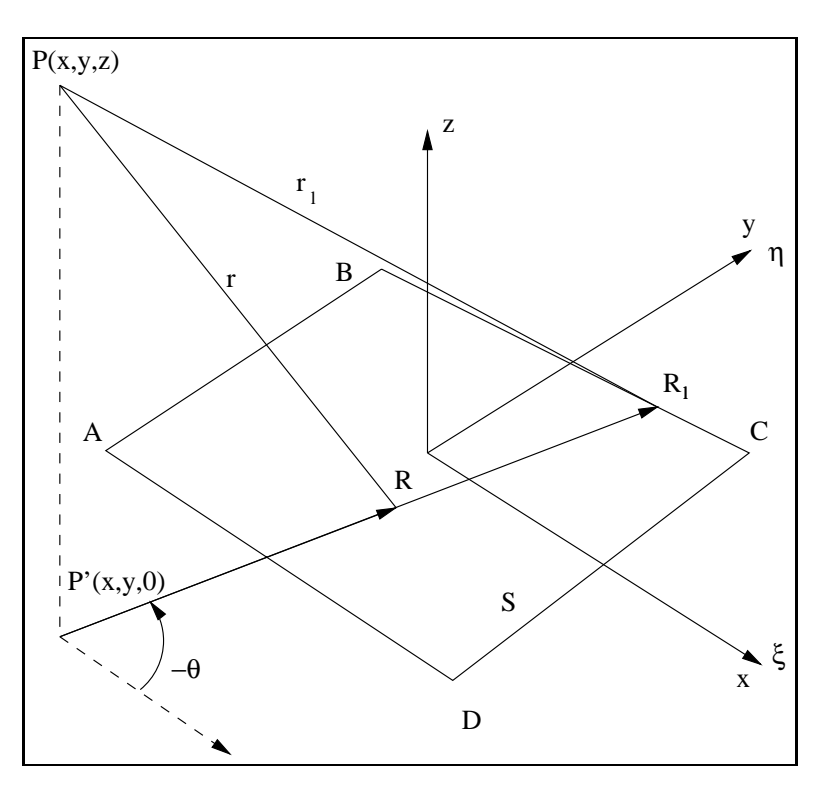

FIG. 6 - Sources réparties sur un quadrilatère plan

Le plan  $(O, x, y)$  coïncide avec le plan du polygone, lui-même défini par ses quatre sommets  $(\xi_i, \eta_i, 0)$ .<br>Dans ces conditions, on peut écrire :

$$
\frac{\Phi}{q} = -\frac{1}{4\pi} \left( \phi_{12} + \phi_{23} + \phi_{34} + \phi_{41} - |z| \Delta \theta \right)
$$

 $\mathrm{o}\grave{\mathrm{u}}$  .

$$
\phi_{mn} = R_{mn}Q_{mn} + |z|J_{mn}
$$

 ${\rm avec}$  :

$$
R_{mn} = (x - \xi_m) S_{mn} - (y - \eta_n) C_{mn}
$$

$$
C_{mn} = \frac{\xi_n - \xi_m}{d_{mn}}
$$

$$
S_{mn} = \frac{\eta_n - \eta_m}{d_{mn}}
$$

$$
d_{mn} = \sqrt{(\xi_n - \xi_m)^2 + (\eta_n - \eta_m)^2}
$$

$$
Q_{mn} = \ln \frac{r_m + r_n + d_{mn}}{r_m + r_n - d_{mn}}
$$
  

$$
J_{mn} = sign (R_{mn}) \left[ \arctan \left( \left| \frac{z}{R_{mn}} \right| \frac{s_{mn}^n}{r_n} \right) - \arctan \left( \left| \frac{z}{R_{mn}} \right| \frac{s_{mn}^m}{r_m} \right) \right]
$$

$$
r_i = \sqrt{\left( x - \xi_i \right)^2 + \left( y - \eta_i \right)^2 + z^2}
$$

$$
s_{mn}^i = \left( \xi_i - x \right) C_{mn} + \left( \eta_i - y \right) S_{mn}
$$

$$
\Delta \theta = \begin{cases} 2\pi \ si \ R_{12}, \ R_{23}, \ R_{34} \ et \ R_{41} \ sont \ tous \ positifs \end{cases}
$$

Le gradient induit s'obtient par dérivation du potentiel :

$$
\begin{cases}\n\frac{\phi_x'}{q} = -\frac{1}{4\pi} \left( S_{12} Q_{12} + S_{23} Q_{23} + S_{34} Q_{34} + S_{41} Q_{41} \right) \\
\frac{\phi_y'}{q} = \frac{1}{4\pi} \left( C_{12} Q_{12} + C_{23} Q_{23} + C_{34} Q_{34} + C_{41} Q_{41} \right) \\
\frac{\phi_z'}{q} = \frac{1}{4\pi} sign \left( z \right) \left( \Delta \theta - J_{12} - J_{23} - J_{34} - J_{41} \right)\n\end{cases}
$$

On peut remarquer que  $\frac{\phi'_z}{q}$  tend bien vers  $\pm \frac{q}{2}$  quand P tend respectivement vers les faces supérieures ou inférieures de la facette.

### 2.2.2 Champ généré par un polygone plan avec une distribution de doublets normaux constante

Le champ créé par une répartition constante de doublets normaux  $\Delta\phi$  sur le polygone ABCD (Fig. 7) est identique à celui engendré par un anneau de tourbillons formé par AB, BC, CD, DA) [1]. La circulation de ces tourbillons étant identique à  $\Delta\phi$ , le gradient du champ peut donc être évalué en appliquant à ces quatre tourbillons, la formule de Biot-Savart.

La vitesse induite par le segment  $AB$  au point P est donc :

$$
\frac{\overrightarrow{V}}{\Delta\phi} = \frac{1}{4\pi} \frac{\overrightarrow{AB} \wedge \overrightarrow{BP}}{|\overrightarrow{AB} \wedge \overrightarrow{BP}|^2} \left[ \overrightarrow{AB} \left( \frac{\overrightarrow{AP}}{|\overrightarrow{AP}|} - \frac{\overrightarrow{BP}}{|\overrightarrow{BP}|} \right) \right]
$$

Quant au potentiel induit, il se présente sous la forme suivante :

$$
\frac{\phi}{\Delta \phi} = -\frac{1}{4\pi} \int_{S} \frac{\partial}{\partial z} \frac{1}{r} dS
$$

Il se déduit donc facilement, grâce à l'expression de  $\phi_z$  induit par une répartition de sources.

$$
\frac{\phi}{\Delta \phi} = \frac{1}{4\pi} sign(z) (\Delta \theta - J_{12} - J_{23} - J_{34} - J_{41})
$$

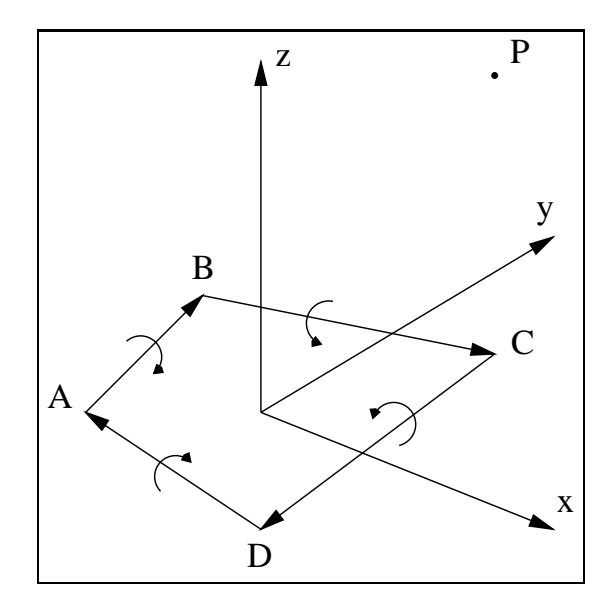

Fig Doublets a axe normal repartis sur un quadrilatere plan

#### 2.3 Ecriture du systeme

Le remplissage de la matrice du système se fait à partir de la formule 5. Si l'on note  $K$  le nombre de bandes total de l'aile, et N le nombre de facettes par bande, l'équation devient, pour tout P de  $\delta \cup s$ :

$$
\sum_{k=1}^{K} \sum_{j=1}^{N} \alpha_{k,j}^{P} \sigma_{k,j} + \frac{\sigma_P}{2} + \sum_{k=1}^{K} \sum_{j=1}^{N+2} \beta_{k,j}^{P} \mu_{k,j} = -\overrightarrow{V_{\infty}} \cdot \overrightarrow{\nu}_{P}
$$
\navec  $P \notin \{P_k, P_j\}$ 

L' aile étant symétrique, les répartitions de sources et de doublets sur deux facettes symétriques seront égales. Le système d'équations peut donc être réduit sur une demi-aile, et sa taille est alors divisée par 4 ce qui est loin de couts les couts de calcul En notant symmetrique de calcul En notant symmetrique de kontratt an on obtient

$$
\sum_{k=1}^{K/2} \sum_{j=1}^{N} \left( \alpha_{k,j}^{P} + \alpha_{sym(k,j)}^{P} \right) \sigma_{k,j} + \left( \alpha_{sym(P)}^{P} + \frac{1}{2} \right) \sigma_{P}
$$
\n
$$
+ \sum_{k=1}^{K/2} \sum_{j=1}^{N+2} \left( \beta_{k,j}^{P} + \beta_{sym(k,j)}^{P} \right) \mu_{k,j} = -\overrightarrow{V_{\infty}} \cdot \overrightarrow{\nu_{P}}
$$

De plus, sur une bande k,  $\mu_{k,j} = F_{k,j} \Gamma_k$  ainsi:

$$
\sum_{k=1}^{K/2} \sum_{j=1}^{N} \left( \alpha_{k,j}^{P} + \alpha_{sym(k,j)}^{P} \right) \sigma_{k,j} + \left( \alpha_{sym(P)}^{P} + \frac{1}{2} \right) \sigma_{P}
$$
\n
$$
+ \sum_{k=1}^{K/2} \left\{ \sum_{j=1}^{N+2} \left( \beta_{k,j}^{P} + \beta_{sym(k,j)}^{P} \right) F_{k,j} \right\} \Gamma_{k} = -\overrightarrow{V_{\infty}} \cdot \overrightarrow{\nu_{P}}
$$
\n(7)

La matrice du problème est donc de la forme:

$$
\begin{pmatrix}\n\frac{1}{2} & \alpha_{1,1}^{1,1} & \alpha_{K/2,N}^{1,1} & \sum_{j=1}^{N+2} \left( \beta_{1,j}^{1,1} + \beta_{sym(1,j)}^{1,1} \right) F_{1,j} & \cdots & \sum_{j=1}^{N+2} \left( \beta_{K/2,j}^{1,1} + \beta_{sym(K/2,j)}^{1,1} \right) F_{K/2,j} \\
\vdots & \vdots & \vdots & \vdots & \vdots \\
\alpha_{1,1}^{k',j'} & \alpha_{1,2}^{k',j'} & \cdots & \alpha_{K/2,N}^{k',j'} & \sum_{j=1}^{N+2} \left( \beta_{1,j}^{k',j'} + \beta_{sym(1,j)}^{k',j'} \right) F_{1,j} & \cdots & \sum_{j=1}^{N+2} \left( \beta_{K/2,j}^{k',j'} + \beta_{sym(K/2,j)}^{k',j'} \right) F_{K/2,j} \\
\vdots & \vdots & \vdots & \vdots & \vdots \\
\alpha_{1,1}^{K/2,N+1} \alpha_{1,2}^{K/2,N+1} & \cdots & \alpha_{K/2,N}^{K/2,N+1} & \sum_{j=1}^{N+2} \left( \beta_{1,j}^{K/2,N+1} + \beta_{sym(1,j)}^{K/2,N+1} \right) F_{1,j} & \cdots & \sum_{j=1}^{N+2} \left( \beta_{K/2,j}^{K/2,N+1} + \beta_{sym(K/2,j)}^{K/2,N+1} \right) F_{K/2,j} \\
\end{pmatrix} F_{K/2,j}
$$

Les lignes de la matrice parcourent les points de contrôle sur l'aile et  $\delta$ , soit  $\frac{1}{2}(N+1)$  lignes. Les  $\frac{1}{2}$ <br>premières colonnes représentent l'influence de l'aile en terme de sources sur les points de contrôle. l'influence, en terme de doublets, de l'aile et du sillage sur les points de contrôle est donnée par les  $\equiv$ dernières colonnes.

Pour une voile classique, par exemple une MERAK,  $K = 44$  et  $N = 40$ . La matrice est donc de taille 902 \* 902 ce qui représente 3.25 Mo de mémoire en simple précision.

Le second membre est quant à lui beaucoup plus simple :

$$
\begin{pmatrix}\n-\overrightarrow{V}_{\infty} & \overrightarrow{V}_{1,1} \\
\vdots \\
-\overrightarrow{V}_{\infty} & \overrightarrow{V}_{1,N+1} \\
\vdots \\
-\overrightarrow{V}_{\infty} & \overrightarrow{V}_{k,j} \\
\vdots \\
-\overrightarrow{V}_{\infty} & \overrightarrow{V}_{K/2,N+1}\n\end{pmatrix}
$$

De même pour l'inconnue du problème :

$$
\begin{pmatrix}\n\sigma_{1,1} \\
\vdots \\
\sigma_{1,N+1} \\
\vdots \\
\sigma_{k,j} \\
\vdots \\
\sigma_{K/2,N+1} \\
\Gamma_1 \\
\vdots \\
\Gamma_{K/2}\n\end{pmatrix}
$$

#### $2.4\,$ R-esolution

Bien que la matrice ne soit pas à diagonale strictement dominante, elle ne pose pas de difficulté pour la résolution. Cette matrice est malheureusement pleine et sans aucune symétrie. Sa taille étant moyennement importante, nous avons opté pour une méthode de résolution utilisant la décomposition LU qui est une méthode directe et performante pour ce problème. Ainsi une méthode itérative n'est pas nécessaire. Nous avons choisi une routine de la bibliothèque d'outils mathématiques LAPACK [9], disponible au LIP, utilisant cette methode. Four des raisons de commodité, la matrice est stockée dans un vecteur de longueur A -(*i*v +  $\,$  $1)^2/4$ , ce qui permet une allocation dynamique des données. La fonction de résolution étant implémentée en Fortran il faut prendre quelques pr
ecautions pour son utilisation notamment pour le remplissage de la matrice. Bien que le langage de programmation soit le C, elle doit être décrite par colonnes, pour optimiser les accès en Fortran dans la fonction de résolution. De plus tous les paramètres doivent être passés par adresses

#### 2.5 Calcul des vitesses

La vitesse de l'écoulement en un point de l'espace est fonction de la répartition des sources et des doublets normaux (Cf. paragraphe  $2.2$ ).

Pour calculer la contribution des sources à la vitesse en un point il suffit de sommer toutes les contributions des facettes de l'aile. Ces contributions ont été calculées dans la section 2.2.1.

La contribution des doublets est un peu plus complexe. En effet la composante normale de la vitesse par rapport a la facette in-uente obtenue en appliquant  est correcte Par contre les vitesses tangen tielles ne sont pas parfaitement utilisables [1]. Nous avons cependant tenu à mettre en évidence ce problème. Différents tests sur des facettes à géométries diverses ont été effectués afin de comparer les vitesses tangentielles calculées par G. Coulmy [8] et les vitesses déduites du potentiel par différences finies. Nous n'avons trouvé aucun cas de discordance entre les résultats. Nous nous en sommes cependant tenus aux calculs par différences finies.

Le calcul des vitesses tangentielles se décompose donc en deux étapes :

the contract of the contract of the contract of the contract of the contract of the contract of the contract of

- Le calcul du potentiel engendré par les doublets aux différents points de contrôle.
- $-$  La determination des vitesses tangentielles a l'alle par differences finies. On note  $u_n$  les vecteurs unitaires partant du point de contrôle vers l'un des points de contrôle voisins et  $t_1$ ,  $t_2$  deux vecteurs unitaires orthonormés tangents à l'aile (Fig. 8). On a alors le système suivant :

$$
\begin{cases}\n\frac{\partial \phi}{\partial u_m} = \frac{\partial \phi}{\partial t_1} \left( \overrightarrow{u_m} \cdot \overrightarrow{t_1} \right) + \frac{\partial \phi}{\partial t_2} \left( \overrightarrow{u_m} \cdot \overrightarrow{t_2} \right) \\
\frac{\partial \phi}{\partial u_n} = \frac{\partial \phi}{\partial t_1} \left( \overrightarrow{u_n} \cdot \overrightarrow{t_1} \right) + \frac{\partial \phi}{\partial t_2} \left( \overrightarrow{u_n} \cdot \overrightarrow{t_2} \right)\n\end{cases}
$$

dont la r
esolution donne

$$
\begin{cases}\n\frac{\partial \phi}{\partial t_1} = \frac{1}{D} \left[ \frac{\partial \phi}{\partial u_m} \left( \overrightarrow{u_n} \cdot \overrightarrow{t_2} \right) - \frac{\partial \phi}{\partial u_n} \left( \overrightarrow{u_m} \cdot \overrightarrow{t_2} \right) \right] \\
\frac{\partial \phi}{\partial t_2} = \frac{1}{D} \left[ -\frac{\partial \phi}{\partial u_m} \left( \overrightarrow{u_n} \cdot \overrightarrow{t_1} \right) - \frac{\partial \phi}{\partial u_n} \left( \overrightarrow{u_m} \cdot \overrightarrow{t_1} \right) \right] \\
D = \left( \overrightarrow{u_m} \cdot \overrightarrow{t_1} \right) \left( \overrightarrow{u_n} \cdot \overrightarrow{t_2} \right) - \left( \overrightarrow{u_m} \cdot \overrightarrow{t_2} \right) \left( \overrightarrow{u_n} \cdot \overrightarrow{t_1} \right)\n\end{cases}
$$

en aectant successivement a m et n les valeurs ejej ej e le en les valeurs quatre valeurs pour les l vitesses tangentielles dont on prend la moyenne  $[1]$  (Fig. 8).

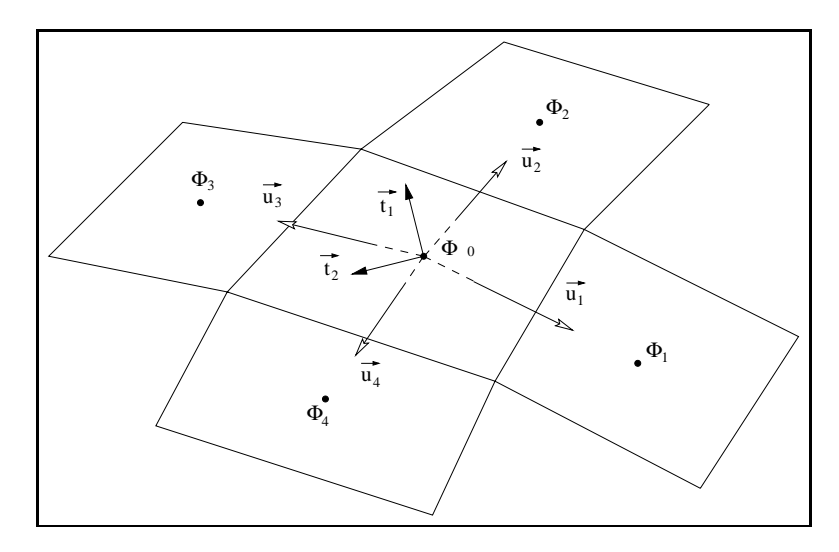

 $\mathbf{r}$  ig  $\mathbf{v}$  between the composition tangenties as  $\mathbf{v}$   $\mathbf{v}$ 

#### 2.6 Determination des parametres d'anaryse

En sortie, le programme nous fournit les vitesses de l'écoulement en chaque point de contrôle. A partir de celles-ci, nous pouvons déduire plusieurs paramètres utiles dans l'exploitation des résultats.

### 2.6.1 Informations globales déduites de la vitesse

### - Résultante des forces aérodynamiques, RFA:

La formule de Bernoulli (cf. 1.2.1) permet d'obtenir la pression, qui est calculée en chaque point de contrôle. A partir de ce champ de pression, on peut en déduire la Résultante des Forces Aérodynamiques. Si on considère la pression  $P$  constante au voisinage de chaque facette  $dS$ , la force exercée sur cette facette vaut  $dF = -(P - P_{\infty})dS$ . Le vecteur  $RFA$  est la somme de toutes ces contributions. Cest la force exerc
ee par le -uide sur laile

- Portance,  $R_z$ , et coefficient de portance,  $C_z$ : La projection sur la normale à l'écoulement fournit la portance  $R_z$ , et le coefficient  $C_z$ .

### - Traînée,  $R_x$ , et coefficient de traînée,  $C_x$ :

La projection de la RFA sur le vecteur directeur de l'écoulement infini nous donne  $R_x$ , la traînée de l'aile, de laquelle on déduit le coefficient  $C_x$ .

### - Centre de poussé, CP :

Il est possible de déterminer le centre de poussée de la voile, qui est l'intersection de la droite de moment nul pour la  $RFA$  avec la corde centrale (car l'aile est symétrique). La connaissance du lieu du centre de poussée permet entre autre le positionnement du pilote, pour assurer un équilibre correct.

```
- Incidence globale, i:
```
C'est l'angle entre l'écoulement infini et la corde centrale de l'aile.

Les résultats précédents (la portance, la RFA...) caractérisent l'aile, mais ne donnent que peu d'informations sur lin-uence de la g
eom
etrie de laile

- Résultante des forces aérodynamiques locale,  $RFA_{\text{locale}}$ :

Nous avons calculé pour chaque bande la  $RFA_{local}$ , uniquement engendrée par les forces agissant sur celle-ci. On l'exprime dans le repère propre de la bande (Fig. 9). On peut alors définir un centre de poussée pour chaque bande, de la même manière que pour le cas global.

- Coefficient de pression,  $C_P$ :

La représentation graphique de celui-ci fournit des informations importantes sur les performances d'un profil. Lorsque le  $C_P$  vaut 1 en un point du profil cela signifie que la vitesse de l'écoulement est nulle. Le point correspondant est le point d'arrêt, là où la pression est la plus importante. C'est une information qui a son importance dans la conception d'un parapente, elle permet en particulier de positionner la bouche de gon-age du prol au bon endroit

### - Portance et traînée locales,  $R_z$  et  $R_x$ :

Une portance ainsi qu'une traînée locales sont calculées. Pour cela, on projette la RFA locale et le vecteur directeur de l'écoulement infini dans le plan médian de la bande (Fig. 9). Les  $R_x$  et  $R_z$  locaux sont alors définis de la même manière que précédemment, par rapport à ces deux vecteurs. On peut comparer la somme des  $R_z$  locaux avec le  $R_z$  global et ainsi estimer la perte de portance due au dièdre de la voile

## - Coefficients de portance et de traînée locaux,  $C_z$  et  $C_x$ :

Pour déterminer les  $C_x$  et  $C_z$  locaux, nous avons choisi la vitesse de l'écoulement infini. Cela permet de tenir compte des pertes dues à l'écoulement latéral.

### - Incidence locale, i:

L'incidence locale est calculée. C'est l'angle entre la projection de l'écoulement infini dans le plan médian (Fig. 9) de la bande et sa corde locale.

## - Angle de dérapage (sweep):

C'est l'angle entre le plan médian et l'écoulement infini, il permet donc de quantifier l'écoulement latéral.

 $=$   $\frac{1}{\sigma}$  et corde locale c:

Le rapport — en pourcentage (rapport des surfaces projetées bande/aile) et la longueur de la corde moyenne d'une bande.

Le plan médian d'une bande est le plan passant par le milieu  $O$  du segment reliant le bord d'attaque des 2 profils et dirigé par les vecteurs  $O\dot{x}$  (vecteur directeur de la corde locale) et  $O\dot{y}$  (produit vectoriel du vecteur unitaire défini par les milieux des cordes des 2 profils avec le vecteur  $O\dot{x}$ ). On définit par ailleurs  $Oz = Ox \wedge Oy$ .

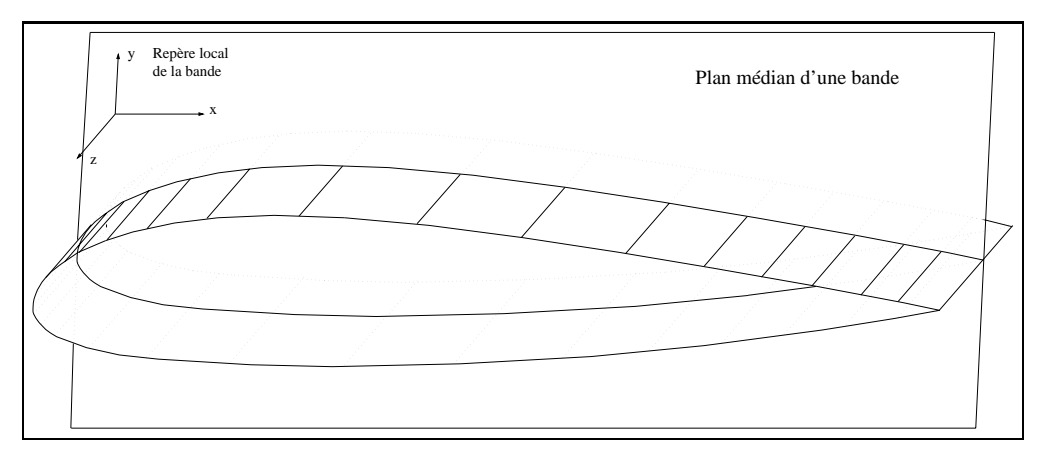

 $\mathbf{r}$  for  $\mathbf{r}$  , and  $\mathbf{r}$  at  $\mathbf{r}$  and  $\mathbf{r}$  and  $\mathbf{r}$  and  $\mathbf{r}$  and  $\mathbf{r}$  and  $\mathbf{r}$  and  $\mathbf{r}$ 

Voici un exemple d'une sortie du programme pour une MERAK 31 volant à  $10m/s$  avec une incidence de 6.5 degrés.

### Titre du travail :  $merak31\_Inc6.5\_Vit10$

Incidence de l'écoulement : 6.5 degrés. Vitesse de l'écoulement : 10 m/s.

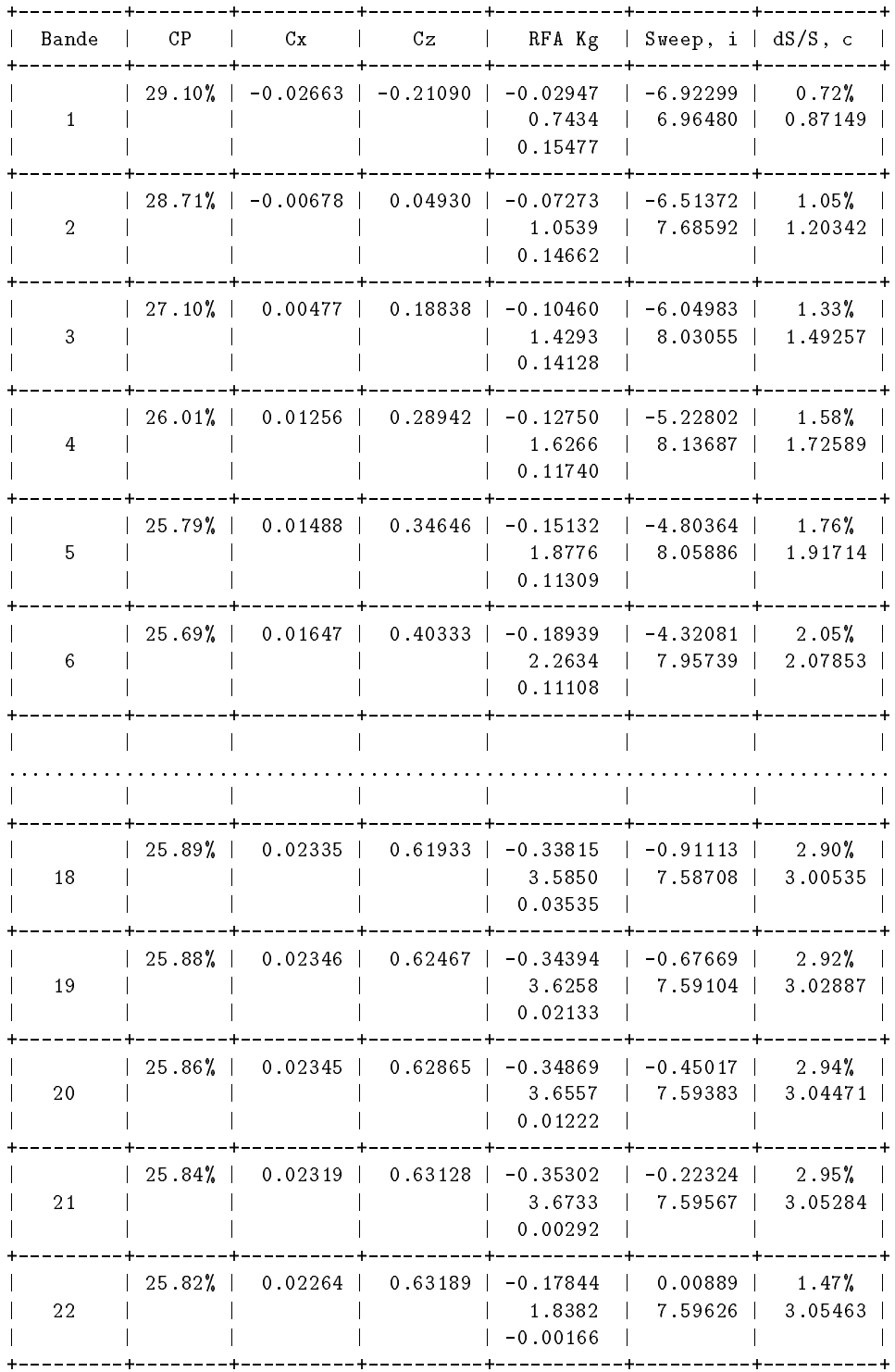

La RFA est donnée dans le repère local de la bande. Le Sweep est donne en degrés.

Résultats globaux :

```
RFA  x y z-
-
e
Rz   N -
-
                     Kg Cz total  -
-
 surface projet	ee cumul	ee
Somme des Rz locaux est anno 1992. In the Rz locaux est anno 1992 anno 1992 anno 1992 anno 1992 anno 1992 anno
Rx = 37.0575 N (3.77752 Kg)-
 surface projet	ee cumul	ee
-centre poussere global de corde centrale de corde centrale de corde centrale de corde centrale de corde centrale de
surface projetor cumulation is a constant
```
#### 2.7 Coût en temps

Soit  $n$ , le nombre de facettes du maillage. Le coût en temps de la résolution du système, à l'aide de la routine de LAPACK, est en  $n$  . Les calculs d'inhuence, qui constituent i essentiel de l'activité du processeur,  $\mu$ ecessitent un parcours de toutes les facettes de l'alle, et sont donc en  $n$  .

Les mesures de performances en temps ont été effectuées à l'aide d'ailes de profil NACA sur une station de travail SPARC  $10$  (Fig.  $10$ ).

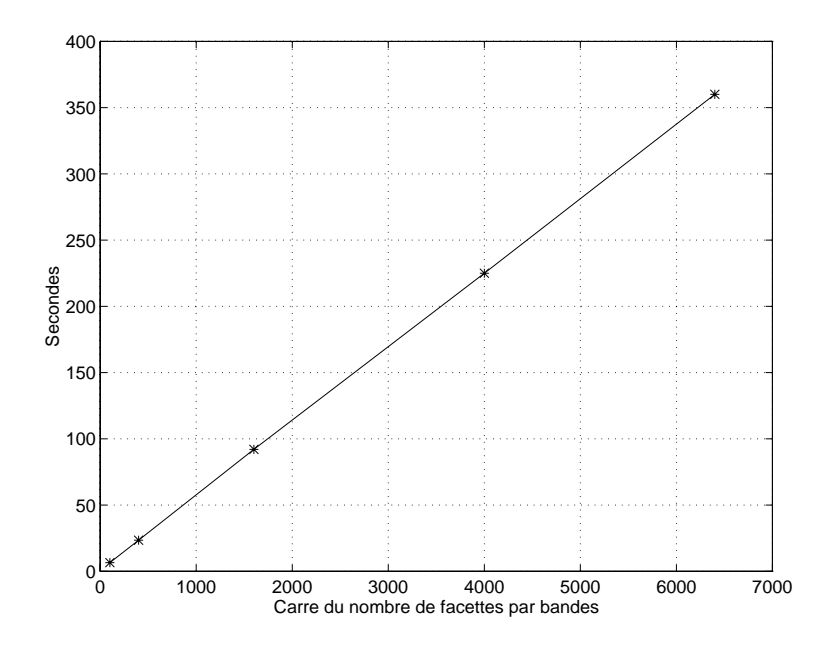

Fig. To Achthol ac calcul en fonction de nombre de facettes par bande - Nombre de bandes : so

Ces temps ne sont donnés qu'à titre d'exemple, le problème associé à une voile complète prenant de 8 à 10 minutes dans les mêmes conditions.

La complexite apparente en  $n$  - fournie par les simulations s'explique par le cout relatif faible de l'inversion de matrice par rapport à son coût de remplissage pour la taille des maillages utilisés dans notre application.

## 3 Validation et Résultats

Au cours du développement du code, que nous appellerons Thésée (en référence à Icare, code de CAO d'ITV), nous avons effectué quelques tests simples, permettant de valider nos implémentations (3.1). Ensuite, nous avons créé des maillages d'ailes à répartition elliptique, pour plusieurs allongements (3.2), afin de comparer nos résultats à la théorie de l'aile elliptique [10]. L'allongement le plus grand nous permet de

considérer l'envergure comme infinie. On peut donc comparer les valeurs de Cp sur la bande centrale avec celles données par les codes 2D d'ITV (3.3). Il nous reste ensuite à vérifier la cohérence des résultats pour un parapente, compte tenu de notre connaissance actuelle de l'aérodynamique du parapente  $(3.4)$ .

#### $3.1$ Validations des calculs internes

Afin de remplir la matrice du problème, et ensuite de calculer la vitesse autour du profil, de nombreux calculs de potentiel et de vitesse créés en un point par une facette sont nécessaires. Il est donc important de tester le plus complètement possible les fonctions effectuant ces calculs. Nous avons utilisé deux méthodes de validation

### 3.1.1 Calcul par intégration numérique

Le potentiel créé par une surface S portant une distribution de sources constante q s'écrit :

$$
\Phi = \frac{-q}{4\pi} \int_{S} \frac{dS}{r}
$$

e de la vite de la vite de la vite de la vite de la vite de la vite de la vite de la vite de la vita de la vit

$$
V_x = \frac{q}{4\pi} \int_S \frac{(x-\xi)dS}{r^3} \qquad V_y = \frac{q}{4\pi} \int_S \frac{(y-\eta)dS}{r^3} \qquad V_z = \frac{q}{4\pi} \int_S \frac{zdS}{r^3}
$$
  
On  $r^2 = (x-\xi)^2 + (y-\eta)^2 + z^2$ .

On suppose, pour l'écriture de la vitesse, que la facette inductrice appartient au plan  $(Oxy)$ , et donc que  $dS = dxdy$ .

On écrit aussi sous forme intégrale le potentiel créé par une surface S portant une distribution de doublets constante  $\Gamma$ , ainsi que les composantes de la vitesse induite, avec :

$$
\Phi = \frac{-\Gamma}{4\pi} \int_S \frac{\partial}{\partial n} \left(\frac{1}{r}\right) dS
$$

Une facette étant pour nous un quadrilatère, il est facile de la découper en  $n * n$  éléments, eux mêmes décomposés en deux triangles (par exemple  $T_1$  et  $T_2$  sur la figure 11). L'intégrale  $\int_S f(x,y)dS$  est donc approch
ee par

$$
\sum_{i=1}^n \sum_{j=1}^n \left( f\left(x_{i,j}^1, y_{i,j}^1\right) s_{i,j}^1 + f\left(x_{i,j}^2, y_{i,j}^2\right) s_{i,j}^2\right)
$$

Ou  $x_{\bar{i},j}$  et  $y_{\bar{i},j}$  sont les coordonnées du centre de gravite d'un triangle appartenant à l'element (1,J), et  $s_{\bar{i},j}$ <br>son aire. Il en va de même pour  $x_{i,j}^2$ ,  $y_{i,j}^2$  et  $s_{i,j}^2$ , qui sont rattachés au mêm

Cette méthode d'intégration simple nous permet d'obtenir les valeurs du potentiel et de la vitesse en tout point de l'espace, engendrés par une facette plane de  $(Oxy)$ , s'apparentant à celle de la figure 11. Nous pouvons ensuite les comparer a celles fournies par les fonctions du code Nous avons choisi de les calculer sur une surface carrée discrétisée, appartenant au plan d'équation  $z = 0.5$  et située au dessus de la facette  $(Figure 12)$ . Les résultats sont tout à fait satisfaisants (Table 1).

### 3.1.2 Calcul par différences finies

Afin de vérifier la cohérence des fonctions de calcul du code, nous avons implémenté un petit programme qui calcule la vitesse par dimensione initiale a laide du potentiel Indiana, pour un point Mx (q) affordation

$$
\begin{cases} V(M)_x = (\Phi(x+h, y, z) - \Phi(x-h, y, z)) / (2h) \\ V(M)_y = (\Phi(x, y+h, z) - \Phi(x, y-h, z)) / (2h) \\ V(M)_z = (\Phi(x, y, z+h) - \Phi(x, y, z-h)) / (2h) \end{cases}
$$

Ainsi, on obtient les composantes de la vitesse, à l'aide de la fonction calculant le potentiel. On peut ensuite les comparer à celles données par la fonction calculant la vitesse.

Ces résultats sont également satisfaisants (Table 2).

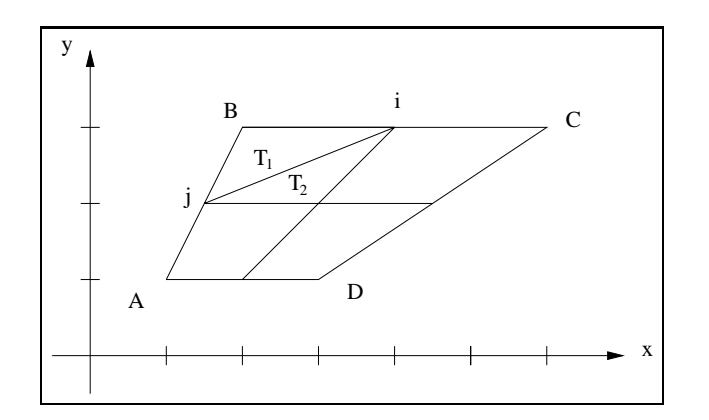

FIG. 11 - Découpage d'une facette

|           | Sources | Doublets |
|-----------|---------|----------|
| Potentiel | 0.013   | N 12     |
|           | 0.287   | 0.76     |
|           | 0.165   | 0.52     |
|           | N 91    | 0.29     |

TAB. 1 - Erreurs relatives maximales en pourcentages entre le calcul analytique et le calcul numérique pour  $n = 100$ 

#### Comparaison avec la théorie 3.2

Afin de vérifier le bon comportement du code, nous avons effectué des tests sur des ailes à répartition elliptique (figure 13). La théorie de Prandtl [10] prévoit les relations suivantes :

$$
C_x = \frac{C_z^2}{\pi \lambda}
$$
  
\n
$$
\alpha_i = \frac{C_z}{\pi \lambda}
$$
\n(8)

Où  $\lambda$  est l'allongement et  $\alpha_i$  l'angle induit. Ainsi, vu du bord d'attaque l'écoulement a une incidence de :

$$
i = i_0 + \frac{C_z}{\pi \lambda}
$$

et non plus io. Nous savons également que le coefficient de portance  $(C_z)$  a un comportement linéaire en fonction de l'incidence [10], avec un gradient de portance  $\left(\frac{\partial C_z}{\partial i}\right)$  très peu dépendant du profil de l'aile. Un simple changement de variable nous permet donc d'obtenir (sachant que  $\frac{1}{\pi} \frac{\partial C_z}{\partial i} \simeq 2$ ):

$$
C_z = \frac{C_{z\infty}}{1 + \frac{2}{\lambda}}
$$
\n(9)

Pour une incidence de 5° et une vitesse de l'écoulement infini de 10  $m/s$ , nous obtenons :

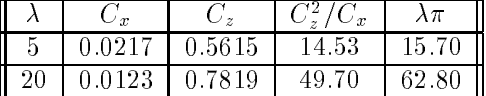

La relation 8 est donc approximativement vérifiée, du moins pour un allongement de 5. Dès l'allongement de 20, la formule n'est plus correctement suivie. Nous pensons donc que notre code surestime légèrement la traînée. Ses résultats sont cependant satisfaisants pour un parapente, dont l'allongement est environ de 5.

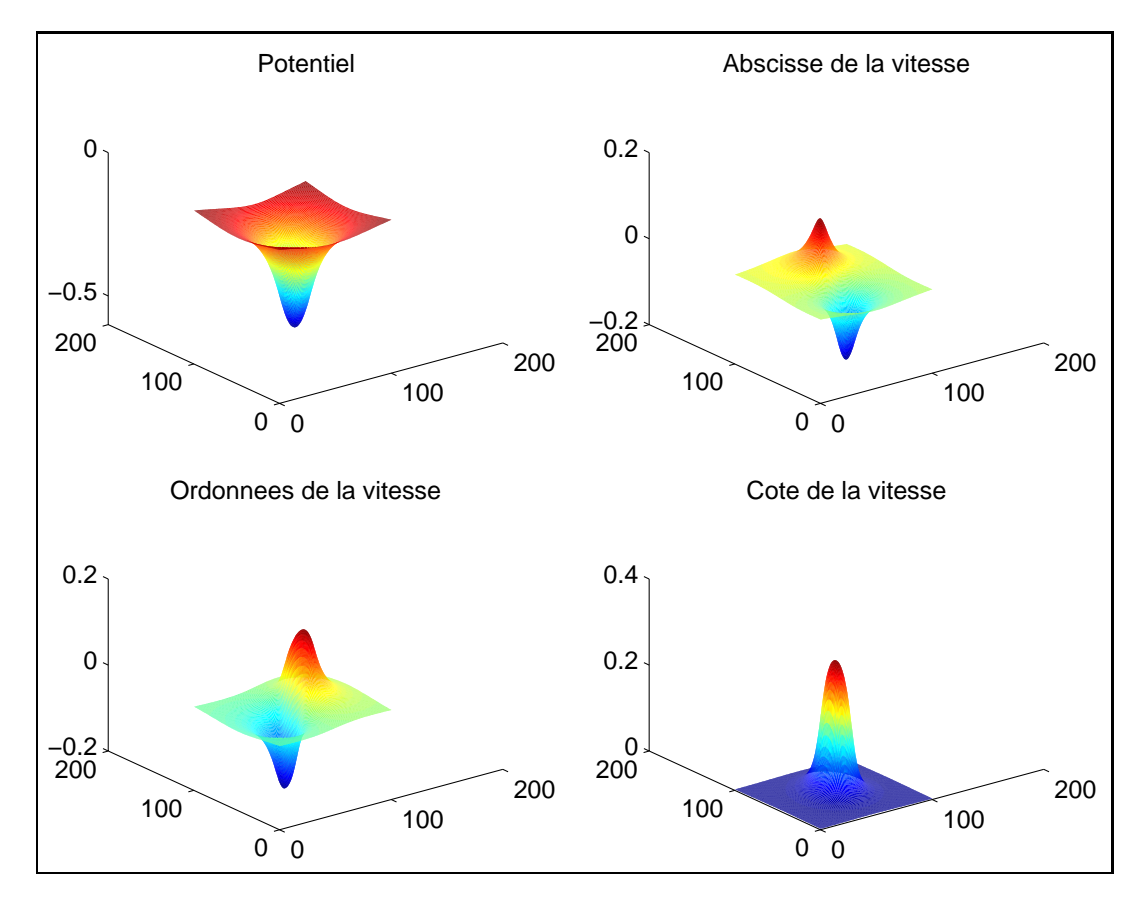

FIG. 12 - Influence d'une facette sur un plan à 0.5m de cote

|                  | Sources    | Doublets |
|------------------|------------|----------|
| $\boldsymbol{x}$ | 0.0042     | 0.0675   |
|                  | 5.71 10    | 0.0806   |
|                  | $9.79 - 1$ | N 105    |

TAB. 2 - Erreurs relatives maximales en pourcentages, calcul de la vitesse par différences finies.

En considérant par ailleurs l'aile d'allongement 100 comme une aile infinie, on a, à 5°, les résultats suivants pour la relation 9 :

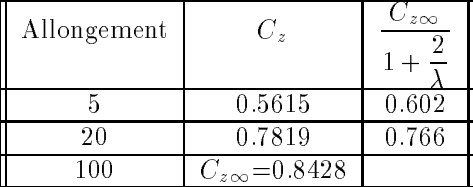

Soit une erreur de 7.2% pour un allongement de 5 et de 2% pour un allongement de 20. La théorie de Prandtl n'est valable que pour des allongements suffisamment grands (> 4) [10]. On peut donc considérer l'allongement de 5 comme étant une valeur limite pour la vérification. La relation 9 est donc assez bien vérifiée.

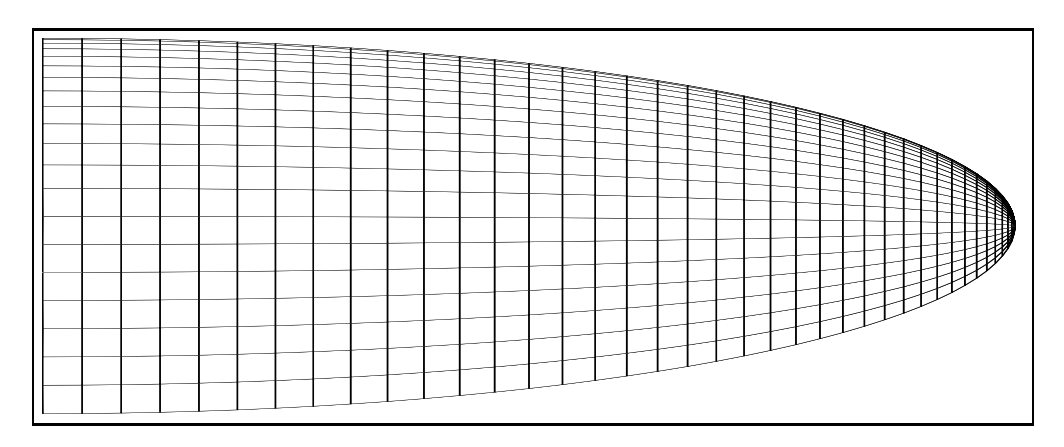

 $\mathbf{r}$  is the point who chapted above an projection  $\mathbf{r}$ 

#### $3.3$ Comparaison avec les resultats bidimensionnels

Bien que les résultats que nous obtenons semblent corrects, il nous faut trouver une référence afin de les vérifier quantitativement. Malheureusement nous n'avons pas réussi à obtenir de résultats en trois dimensions dans le domaine public. Nous avons donc dû nous contenter des résultats en deux dimensions fournis par les codes d'ITV (Vortex [11], Panda). Pour obtenir la comparaison la plus juste possible entre les trois codes, nous devons utiliser un profil défini analytiquement. En effet, les trois codes n'utilisent pas tout à fait le même format de description du profil, et il faut être capable de fournir, à chacun d'eux, des points de contour se situant tous sur le même profil. Dans ces conditions, notre choix s'est porté sur un profil de type NACA [12]. Le NACA 2415 est par exemple un profil type de parapente. Afin de comparer des résultats 3D à des résultats 2D, nous devons utiliser une voile de profil NACA 2415, d'allongement suffisamment important pour annuler les effets tridimensionnels. Les résultats obtenus autour du profil central de l'aile, pourront alors être considérés comme bidimensionnels, et comparés aux résultats des codes 2D.

On effectue cinq simulations pour chaque code, aux incidences  $0, 2.5, 5, 7.5$  et 10 degrés. Les  $C_p$  sont calculés sur le profil, et ramenés sur une corde de  $1 m$ .

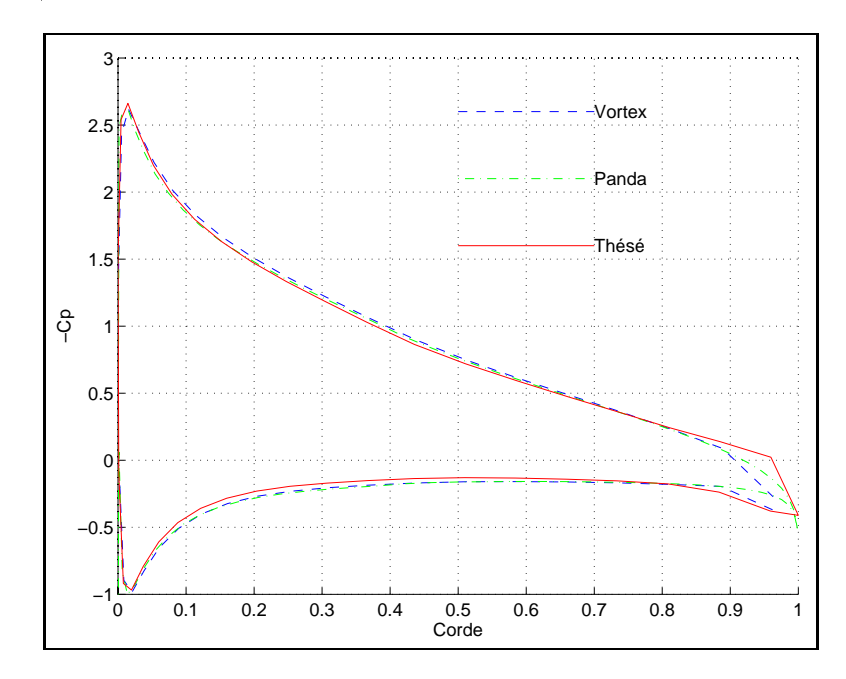

 $\mathbf{F}$  is the coefficience as pression pour un profit integrals accelulate inclusive as i.e. as  $\mathbf{F}$ 

Les résultats sont tout à fait comparables (figure 14). Au bord de fuite, Thésée ne donne cependant pas des résultats précis. Cette imprécision peut s'expliquer par le manque de finesse du maillage.

### $3.4$ Utilisation des resultats calcules par Thesee dans retude aerodynamique d un parapente

Tous les calculs sont effectués dans une atmosphère standard :

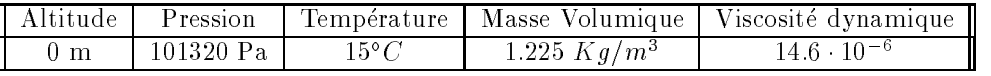

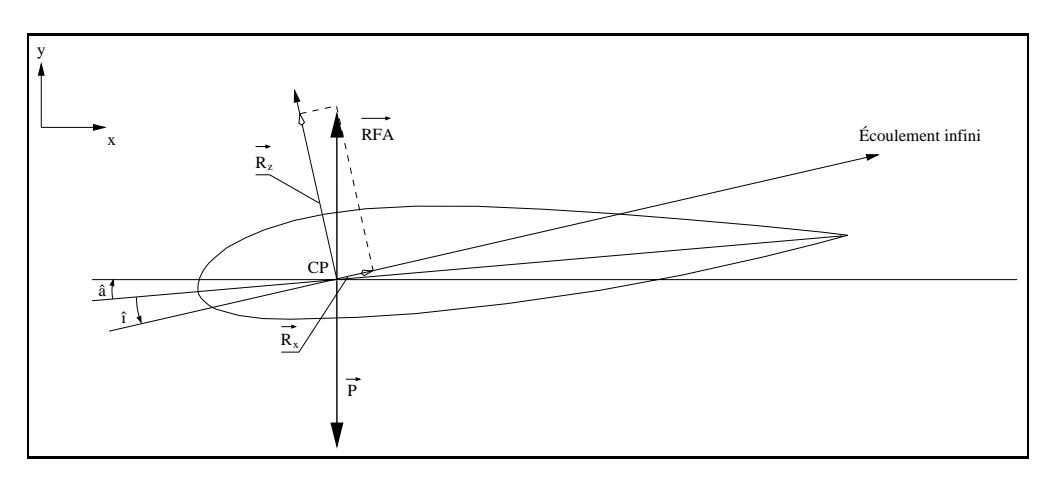

Fig Denition de quelques grandeurs

Nous allons utiliser les calculs relatifs a une MERAK volant a m s avec une nesse f de et un poids total volant de 102Kg. Toutes ces grandeurs sont fournies par le tableau des caractéristiques d'ITV. Thesee hous donne latte de la surface projetée  $S = 31.74m<sup>2</sup>$ .

L'angle de plané est :

$$
\hat{e} = -\hat{a} + \hat{i} = \arctan\left(\frac{1}{7.3}\right) = 7.8^{\circ}
$$

La  $RFA$  s'oppose directement au poids du pilote  $P$  . On a donc the contract of the contract of the contract of the contract of the contract of the contract of the contract of

$$
\begin{cases}\nR_z = P \cos \hat{e} = 101 \text{ Kg} \\
R_x = P \sin \hat{e} = R_z \tan \hat{e} = \frac{R_z}{f} = 13.8 \text{ Kg}\n\end{cases}
$$

 $D'$ où :

$$
C_z = \frac{Rz}{\frac{1}{2}\rho V^2 S} = 0.52 \qquad C_x = \frac{Rx}{\frac{1}{2}\rho V^2 S} = 0.071
$$

La portance  $R_z$  est une fonction affine de l'incidence  $\hat{i}$ . Une portance de 102Kg correspond à une incidence de vol de 

On peut ainsi en déduire  $\hat{a} = -1.3^{\circ}$ . Mais compte tenu des conventions de C.A.O. utilisées par ITV. pour concevoir les parapentes, les incidences locales fournies en sortie de Thésée ne sont pas nulles pour les bandes centrales On en d
eduit donc que le programme ne calcule pas la solution pour une assiette nulle mais pour  $\hat{a} = 1.09^{\circ}$ . Il convient donc de rectifier ces angles :

Soit:

$$
\begin{cases}\ni_v \hat{raise} = 7.6^{\circ} \\
\hat{a}_{vraise} = -0.2^{\circ}\n\end{cases}
$$

La traînée totale est la somme de plusieurs traînées, d'origines variées :

- La traillee du phote, modelise par une plaque rectangulaire orthogonale a l'ecoulement de 0.0 $m$ -115, 14]. –
- La traînée des suspentes, calculable d'après les résultats de [15].
- Le traînée de forme, qui est due au profil, ainsi que la traînée de frottement, qui est liée à l'état de surface de laile Ces deux termes sont nuls dans le cadre dun 
ecoulement de -uide parfait notre programme ne peut donc pas les évaluer. Des expérimentations sur des profils NACA nous permettent d'en déterminer la valeur [12].
- La traînée induite par la portance. La perte de charge due à l'allongement provoque une variation de l'incidence vue par le profil. Les axes des portances induites par chaque bande ne sont plus colinéaires, d'où l'existence d'une projection non nulle. C'est la seule traînée évaluée par Thésée.

## 1. Traînée du pilote

En -uide parfait ou visqueux le Cx dune plaque plane orthogonale a l
ecoulement vaut Si on assimile le priote et son equipement à une plaque rectangulaire de  $0.0m^2$ , on obtient immediatement :

$$
R_{x, pilote} = \frac{1 * 0.5 * 1.225 * 100 * 0.6}{9.81} = 3.74
$$
 kg

### 2. Traînée des suspentes

Le tableau de suspentage du parapente (tableau 3) nous fournit les longueurs des suspentes.

| Diamètre (mm) | longueur (m) |
|---------------|--------------|
| ø1.1          | 320.22       |
| ø1.3          | 85.20        |
| ø1.4          | 82.44        |
|               | 65 90        |

Tab Longueur totale des suspentes en fonction de leur diametre

Il est nécessaire de déterminer le  $C_{x,supentes}$  correspondant. En prenant un diamètre de ø1.3mm, on obtient le Reynolds suivant

$$
R_e = \frac{Vl}{\nu} = \frac{10 * 1.3 \cdot 10^{-3}}{14.6 \cdot 10^{-6}} = 890
$$

 $\nu$  étant le coefficient de viscosité dynamique de l'air.

De la même manière, on obtient les Reynolds pour tous les types de suspentes :

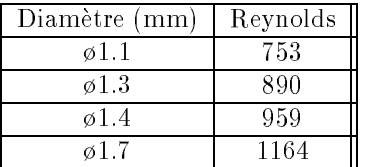

En se référant au rapport [15], on remarque que ces Reynolds correspondent à un  $C_{x,supgentes}$  de 1. Soit:

$$
R_{x,supentes} = \frac{1.225 * 100 * 10^{-3}}{2 * 9.81} (1.1 * 320 + 1.3 * 85 + 1.4 * 82 + 1.7 * 66)
$$
  
= 4.30 Kg

### 3. Traînée de forme et frottement

Le profil d'une MERAK se rapproche d'un NACA 2415. Notre code donne un  $C_z$  local de 0.6 en moyenne sur les bandes pour une incidence de 6.5°. Les tables donnent alors  $C_{x, former,front} = 0.011$ pour un état de surface avec des irrégularités d'environ 2 mm (ce qui correspond à ce que l'on peut trouver sur une surface de MERAK : coutures, renforts...).

Soit:

$$
R_{x, former,frott} = \frac{1.225 * 100 * 31.74 * 0.011}{2 * 9.81} = 2.17
$$
 Kg

### 4. Traînée induite

C'est la traînée que donne Thésée :

$$
R_{x, in \, duite} = 3.77 \, \text{Kg}
$$

En ajoutant toutes ces contributions, on obtient :

$$
R_x = R_{x, pilote} + R_{x, suspentes} + R_{x, forme, front} + R_{x, induit}
$$
  
= 3.74 + 4.30 + 2.17 + 3.77  
= 13.98 Kg

Ce résultat est tout à fait comparable au calcul théorique :  $R_x = 13.8$  Kg.

#### $3.5$ R-esultats sur un parapente ITV

Pour une MERAK volant a m s les principaux r
esultats globaux sont les suivants

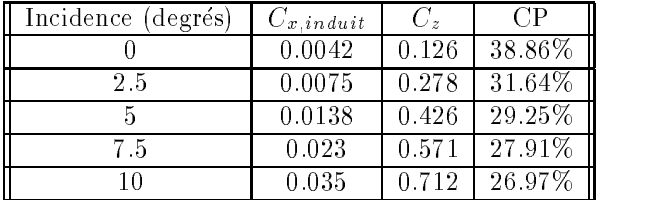

La théorie prévoit que le  $C_z$  présente une évolution rectiligne dans une gamme d'incidences modérées [10], ce que nous observons (figure 16). Si notre modèle avait permis la modélisation du décollement, nous aurions pu pousser les tests plus loin. Nous aurions alors observé une diminution du  $C<sub>z</sub>$  à partir d'une certaine incidence due à la chute de la dépression sur l'extrados engendrée par le décollement (décrochage).

La valeur de l'incidence de portance nulle est négative, on peut en conclure que notre profil est cambré  $\lceil 10 \rceil$ .

La représentation du  $C_x$  en fonction du  $C_z$  pour différentes incidences (Fig. 17) s'appelle la polaire de e noor geboort een maar de la polaire aan de la polaire aan de la polaire a lorigine de coordonneer gegege een détermine un vecteur OM qui représente (au facteur  $\frac{1}{2}\rho V_{\infty}^2 S$  près) la grandeur et la direction de la RFA à l incluence correspondante. En effet  $\Lambda r A^* = \Lambda z + \Lambda x = \frac{1}{2} \rho v$  $\left[\frac{1}{2}\rho V_{\infty}^2 S\right](C)$  $\left[ (C_z^2 + C_x^2) \right]$ 

Par exemple, pour une incidence de 5°, M est le point de coordonnées ( $C_z = 0.426$ ,  $C_x = 0.0138$ ). Ainsi  $||OM|| = 0.426$ , on a donc :

$$
RFA = \frac{1}{2}\rho V_{\infty}^2 S||\overrightarrow{OM}|| = \frac{1.225 * 100 * 0.426 * 31.74}{2 * 9.81} = 84.42 \text{ Kg}
$$

Or la  $RFA$  a pour composantes, dans le repère global:

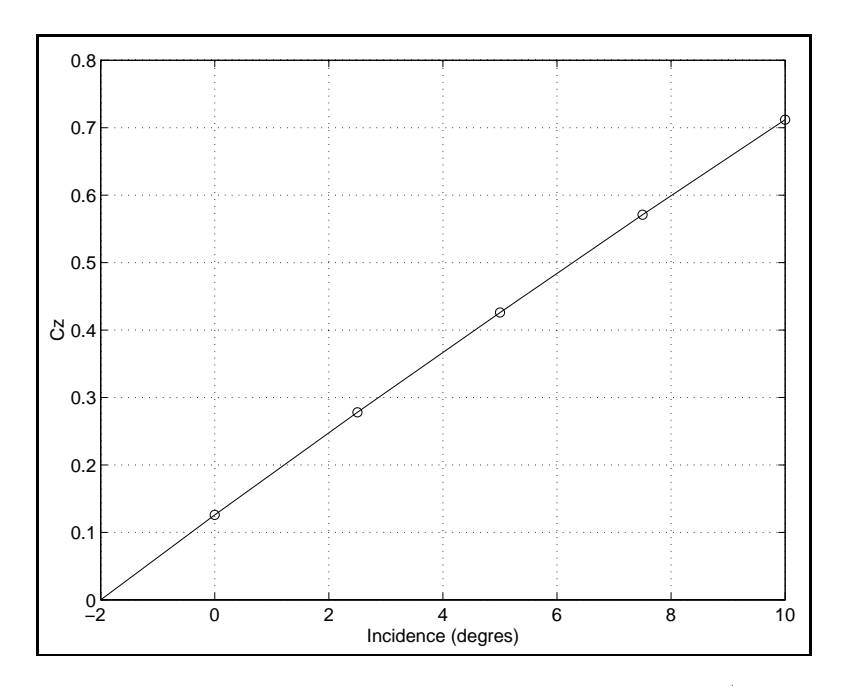

FIG. 16 -  $C_z$  en fonction de l'incidence pour une MERAK31 à 10 m/s, d'après Thésée

$$
\begin{array}{c}\n45.42N \\
828.93N \\
0\n\end{array}
$$

Soit  $RFA = 84.62$  Kg.

Le rapport  $\frac{C_z}{C}$  est égal à la finesse. Plus la finesse est grande, plus faible est la traînée pour une sustentation donnée.

On a représenté les courbes de C<sub>P</sub> pour la bande 22 de la voile (bande quasi centrale) pour différentes incidences (fig. 18). On remarque que c'est l'extrados qui contribue entièrement le plus souvent à la portance de l'aile. L'intrados ne devient porteur (Cp positif dans le cas de l'intrados) qu'à partir d'une incidence de 7.5°, avant celle-ci l'aile est aspirée vers le bas. On peut également noter un point d'arrêt ( $C_P = 1$ ) très proche du bord d'attaque.

#### Conclusion  $\overline{4}$

Nous avons décrit dans ce rapport la conception et la mise au point d'un logiciel de simulation d'écoulement de fluide parfait autour d'un profil.

Les contraintes en temps de développement et de calcul (PCs) sont atteintes et nous présentons les résultats d'exploitation correspondant a un cas réel dans la société ITV WIND CONCEPT. L'utilisation de la méthode des singularités pour ce genre de problèmes (fluides parfait, faible vitesse) est ainsi validé.

Nos travaux futurs concernent la parallélisation d'un tel code pour son utilisation interactive lors du raffinement du "maillage" ou de la résolution du problème inverse.

## Remerciements

Nous remercions M. Viney (Laboratoire d'Informatique pour la Mécanique et les Sciences de l'Ingénieur, Université Paris Sud), M. Baranger (Laboratoire d'Analyse Numérique, Université Lyon I) et M. Buffat (Laboratoire de Mécanique des Fluides, Ecole Centrale de Lyon et UCB-Lyon), pour leur aide et leurs conseils scientifiques.

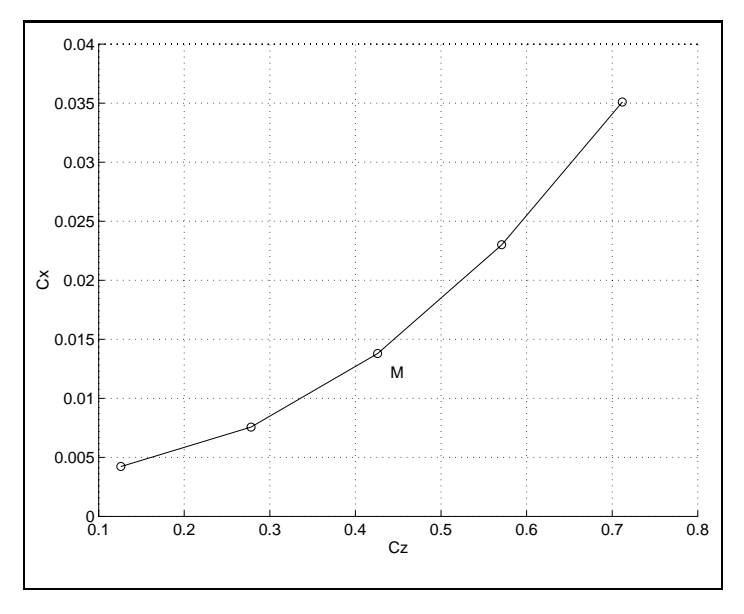

Fig. Fig.  $\sigma_x$  on fonction as  $\sigma_z$  pour une measuring a room for

# Liste des symboles utilisés

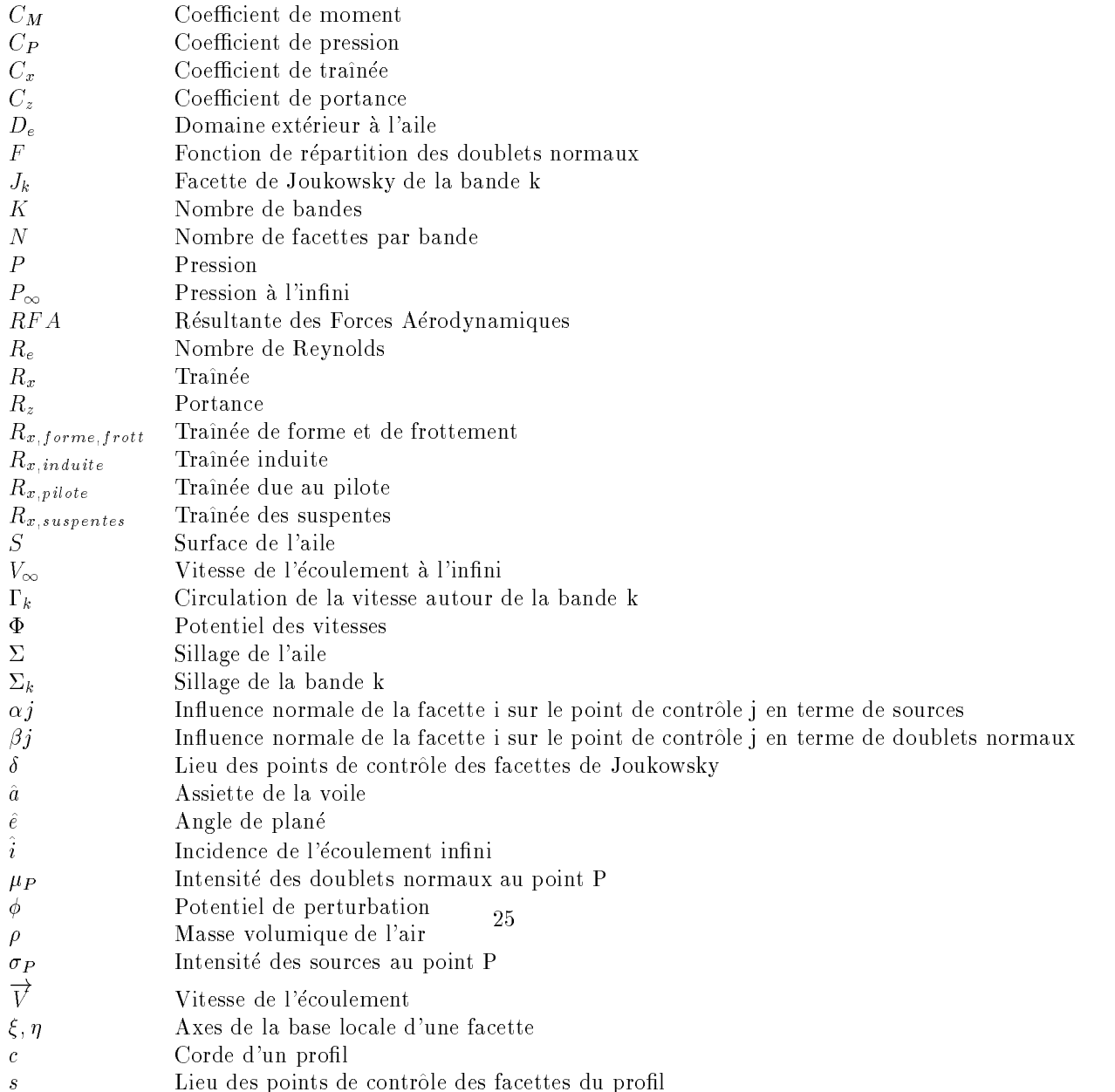

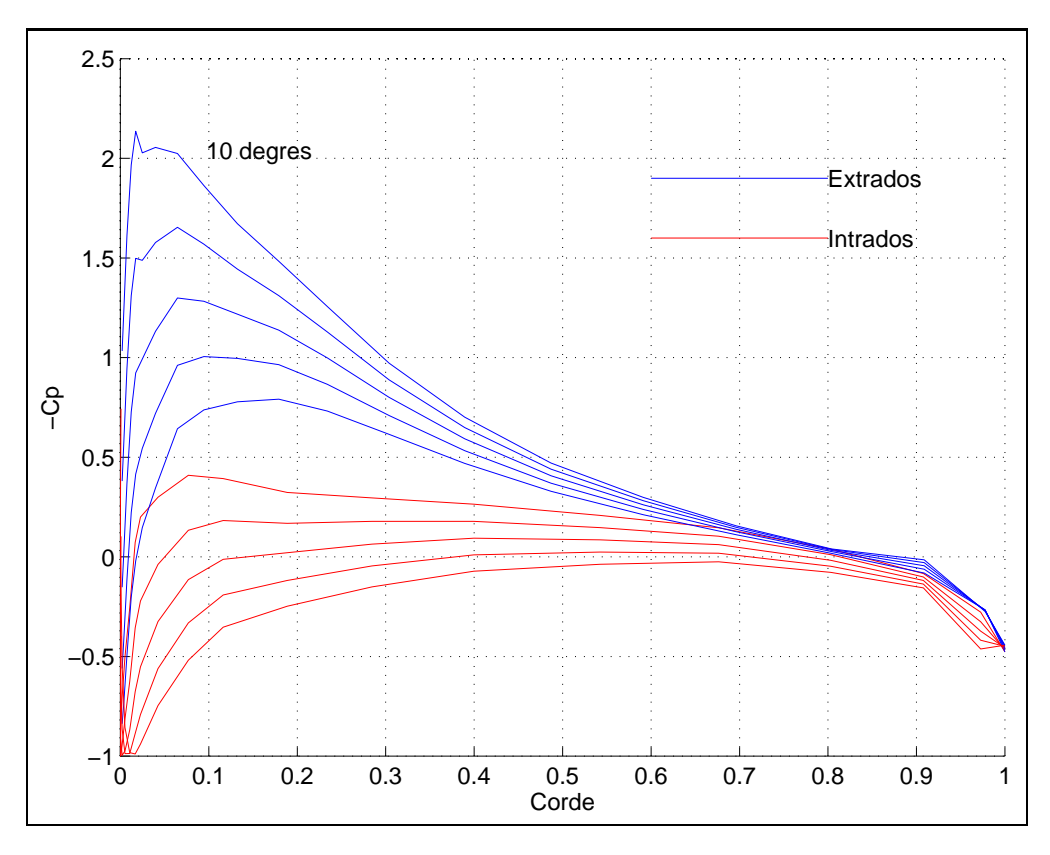

FIG. 18 - Courbes de Cp pour une MERAK31 à 10 m/s aux incidences  $0^{\circ}$ ,  $2.5^{\circ}$ ,  $5^{\circ}$ ,  $7.5^{\circ}$  et  $10^{\circ}$ 

## Références

- [1] T.S. Luu G. Coulmy. Principe et applications de la méthode des singularités à répartition discrétisée en hydro et aérodynamique. Notes et documents LIMSI 90-11, Laboratoire d'Informatique pour la Mécanique et les Sciences de l'Ingénieur, Novembre 1990.
- [2] Christian Pellone. Application de la méthode des singularités au calcul des structures supercavitantes en théorie non linéaire. PhD thesis, Institut National Polytechnique de Grenoble, Juin 1981.
- [3] J.-F. Roy. Fluides parfaits incompressibles. Ellipses, 1988.
- [4] J.L. Hess & A.M.O. Smith. Calculation of Potentiel Flow about Arbitrary Bodies, volume 8 of Progress in Aeronautical Sciences. Pergamon Press, 1967.
- [5] J. Bousquet. Méthode des singularités. Cepadues-Editions, Septembre 1990.
- [6] J. Katz & A. Plotkin. Low-speed Aerodynamics From Wing Theory to Panel Methods. MCGraw-Hill, Inc., 1991.
- [7] Christian Pellone. Calcul de l'écoulement autour des structures minces par la méthode des singularités. PhD thesis, Institut National Polytechnique de Grenoble, Avril 1985.
- [8] G. Coulmy. Formulation des effets de singularités deuxième partie : singularités en domaine tridimentionnel. Notes et documents, Laboratoire d'Informatique pour la Mécanique et les Sciences de l'Ingénieur, 1985.
- [9] E. Anderson Z. Bai C. Bischof J. Demmel J. Dongarra J. Du Croz A. Greenbaum S. Hammarling A. McKenney S. Ostrouchov et D. Sorensen. LAPACK User's Guide. Society for Industrial and Applied Mathematics, 1992.
- [10] Henry Flecniakoska. Aérodynamique et Mécanique de Vol. Editions Eyrolles, 1970.
- B Lecomte Code de calcul a
erodynamique de l
ecoulement dun -uide non visqueux autour dun profil, en deux dimensions. Rapport de fin d'études, Ecole Supérieure des Sciences et Technologies de l'Ingénieur de Nancy, 1990.
- [12] Ira H. Abbott Albert E.Von Doenhoff. Theory of wing section. Dover publications, inc. New York, 1959.
- [13] Hubert Aupetit. Le nouvel ABC du parapente. Edition Rétine, 1986.
- [14] Hubert Aupetit. Traité de pilotage et de mécanique du vol. Edition Rétine, 1990.
- [15] H. Roblot. Détermination de la trainée des suspentes d'un parapente. Rapport de stage, Ecole Supérieure des Sciences et Technologies de l'Ingénieur de Nancy, 1990-1991.